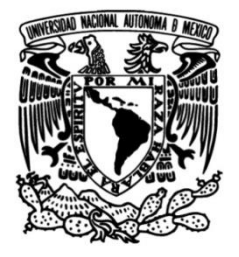

# **UNIVERSIDAD NACIONAL AUTÓNOMA DE MÉXICO**

## **FACULTAD DE INGENIERÍA**

# **Metodología para el cálculo de reservas en minas a cielo abierto utilizando drones**

Que para obtener el título de **TESINA Ingeniero de Minas y Metalurgista**

## **P R E S E N T A**

Diego Ernesto Meza Linares

## **DIRECTOR DE TESINA**

M. en I. Roberto Ascencio Villagómez

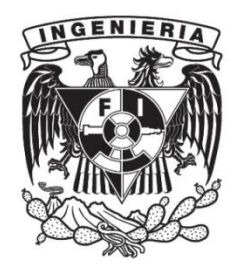

**Ciudad Universitaria, Cd. Mx., 2017**

#### **DEDICATORIA**

A mis queridos padres y hermanos, por su gran apoyo incondicional y enseñarme a ser quien he llegado a ser.

Al ingeniero Roberto por su amistad, enseñarme, dirigir, apoyar y facilitarme los medios para poder realizar este trabajo.

A la ingeniera Viridiana por su amistad y todo el apoyo que me brindó durante la realización de este trabajo.

A mis pocos, pero grandes amigos, quienes estuvieron conmigo.

A la Universidad y a la Facultad por brindar la educación y las herramientas para lograr la formación de profesionistas que serviremos a la sociedad.

A la unidad minera por permitir la realización del trabajo de campo.

## ÍNDICE

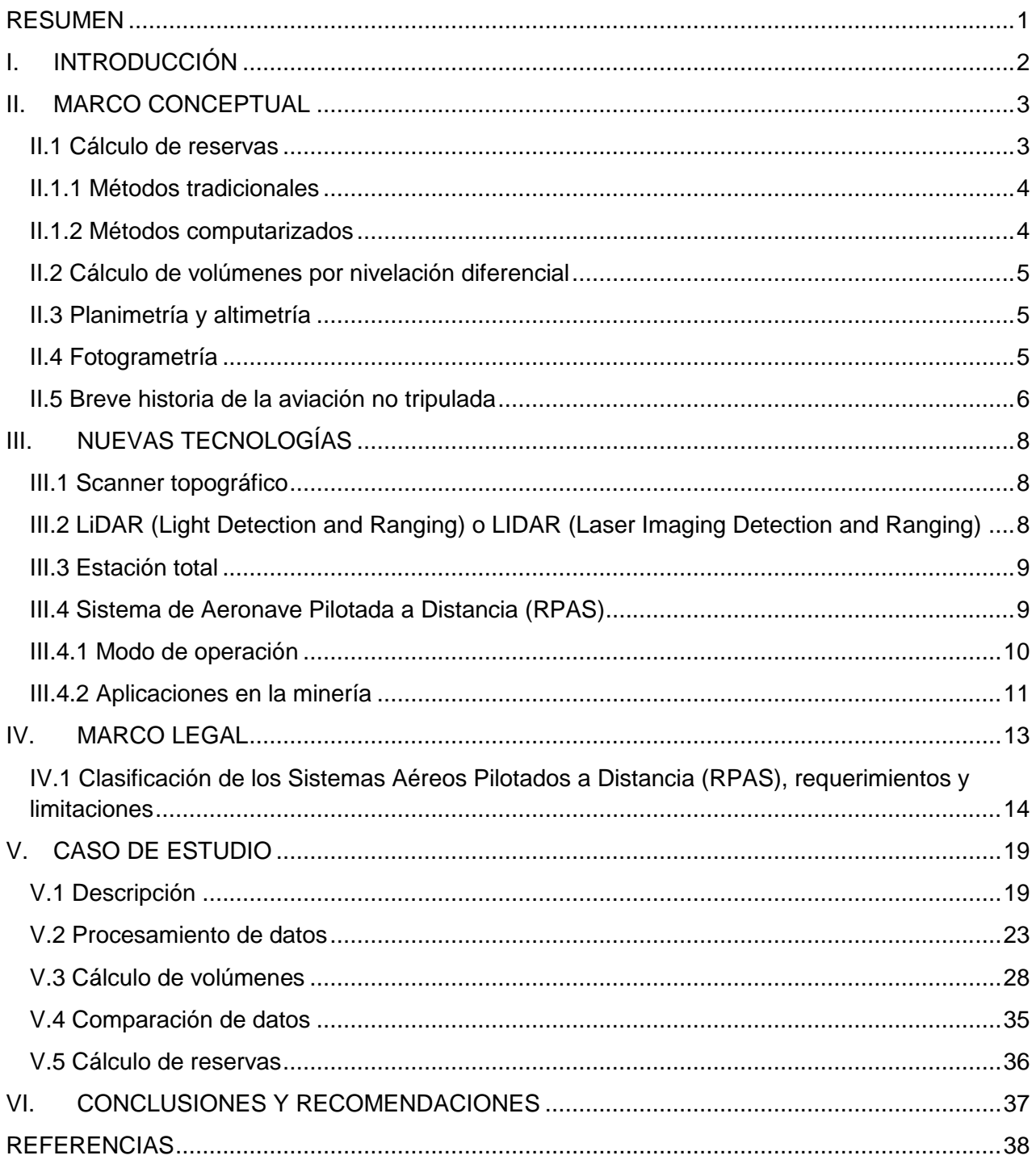

#### <span id="page-3-0"></span>**RESUMEN**

El presente trabajo tiene como objetivo dar a conocer una de las herramientas actuales que se ocupan y podrían seguir ocupándose en años posteriores para trabajos en la industria minera; utilizando una metodología descrita con la finalidad de tener una mejor precisión en los cálculos correspondientes, y así tener un sustento para la toma de decisiones.

El primer capítulo hace referencia a la importancia de las reservas mineras en un proyecto.

Dentro del segundo capítulo se hace mención de algunos conceptos básicos y métodos para el cálculo de reservas.

El tercer capítulo es una breve introducción a las nuevas tecnologías usadas en la industria minera y la descripción del Sistema de Aeronave Pilotada a Distancia.

Para conocer los requerimientos y limitaciones al operar un dron, se hace referencia al documento que actualmente está en vigor, que es el CO-AV-23/10-R3, en mencionado en el capítulo cuatro.

En el capítulo quinto se describe un levantamiento con dron en una unidad minera con dificultades en los cálculos de volúmenes de los depósitos de material, con el que se generó información, la cual fue procesada para obtener un volumen a través de diferentes programas de aplicación y comparar los resultados.

Para finalizar se mencionan las conclusiones del trabajo, así como algunas recomendaciones para realizar un trabajo similar.

#### <span id="page-4-0"></span>**I. INTRODUCCIÓN**

En la industria minera el cálculo de las reservas minerales explotables durante todas las etapas del proceso es de suma importancia para lograr una productividad efectiva.

Debido a los avances tecnológicos que han surgido a través de los últimos años, la industria minera dispone de más y mejores herramientas para facilitar los trabajos de campo; exploración, producción, planeación, desarrollo y cierre de operaciones, este trabajo de centra en el aprovechamiento de las tecnologías aplicables en el área, sin hacer a un lado los criterios humanos para tener la certeza de lo que se requiere y contar con el mayor grado de precisión.

Si bien, las técnicas utilizadas anteriormente son eficientes, fiables y aceptadas de manera general, utilizar nuevas tecnologías permite generar datos con la misma o mayor precisión con menos recursos, y así generar confianza para poder ser aplicadas dentro de la industria minera.

#### <span id="page-5-0"></span>**II. MARCO CONCEPTUAL**

Para la estimación de reservas en un proyecto minero es necesario tener presentes algunos conocimientos básicos que permitan la comprensión e interpretación de los datos obtenidos.

#### <span id="page-5-1"></span>**II.1 Cálculo de reservas**

La estimación de reservas en la industria minera es de suma importancia para la evaluación de los depósitos minerales durante todas las etapas de su desarrollo.

Una de las principales formas de toma de muestras es a partir de barrenos de exploración, para lo cual previamente se diseñó su distribución y estimó el número de barrenos óptimos que provea la información necesaria para elaborar los estudios de los recursos geológicos, estadísticos y económicos.

El propósito fundamental del cálculo de reservas de un yacimiento consiste en determinar la cantidad de mineral presente y, con esta, estimar la factibilidad de realizar la explotación comercial de los minerales sean metálicos o no, presentes en el yacimiento, usando las propiedades del macizo rocoso como la densidad, peso específico y la ley mineral.

Estos cálculos se deben realizar durante toda la vida productiva de la unidad, comenzando desde la etapa de prospección hasta el final de su actividad o hasta el agotamiento de las reservas contenidas en el depósito. Es importante señalar que una estimación de las reservas ayuda a tener una explotación eficiente y productiva; también es valioso para la planeación y desarrollo de la unidad, pues ayuda en la evaluación de nuevos proyectos, la parte financiera de costos de producción y en el control de pérdidas.

#### <span id="page-6-0"></span>**II.1.1 Métodos tradicionales**

Para el cálculo de reservas es conveniente utilizar cuerpos geométricos que se asemejen al depósito mineral y con ello mejorar la interpretación visual.

Dependiendo del criterio que se emplee para sustituir o transformar el cuerpo a explorar o explorado en bloques auxiliares, y de la forma que se use para los cálculos numéricos de las variables, de acuerdo con Hartman y López (2003) los métodos convencionales de estimación de reservas pueden ser clasificados dentro de cuatro grupos, además de dos métodos más modernos que involucran el uso de computadoras, programas de cómputo especiales y personal capacitado, quienes finalmente harán la interpretación de la información obtenida en campo.

- 1. Métodos de factores y áreas de influencia
	- a) Método analógico
	- b) Método de bloques geológicos
- 2. Métodos de bloques minables
- 3. Métodos de secciones transversales
	- a) Método estándar
	- b) Método lineal
	- c) Método de isolíneas
- 4. Métodos analíticos (geométricos)
	- a) Método de triángulos
	- b) Método de polígonos

#### <span id="page-6-1"></span>**II.1.2 Métodos computarizados**

- 1. Métodos estadísticos
- 2. Métodos geoestadísticos

#### <span id="page-7-0"></span>**II.2 Cálculo de volúmenes por nivelación diferencial**

La nivelación diferencial tiene por objeto determinar la diferencia de alturas entre dos puntos para obtener secciones transversales, por lo que este método es de utilidad cuando el mineral está aflorado o bien, ya rezagado.

Este método se auxilia de los estadales. La lectura se hace de manera "atrás-adelante" es decir, se toma de referencia el punto anterior, al cual se le conoce como punto de liga que, además se toman a distancias iguales entre un punto y otro. Para así, obtener un perfil del terreno.

#### <span id="page-7-1"></span>**II.3 Planimetría y altimetría**

La altimetría es la parte de la topografía que se encarga de la medición de altura (Z), los métodos y técnicas para representar el relieve del terreno, así como para determinar la altura de un punto, también conocida como cota. Mientras que la planimetría (X, Y) es la representación a escala del terreno sobre una superficie plana.

Con la combinación de estas dos ramas, se logran obtener las curvas de nivel que ayudan a interpretar la configuración del terreno, para posteriormente obtener secciones, según sea requerido.

#### <span id="page-7-2"></span>**II.4 Fotogrametría**

Se encarga de la obtención de medidas sobre la forma, dimensión y posición de los objetos a partir de imágenes fotográficas aéreas de éstos. Así también se obtiene la configuración del terreno, que se traduce a las curvas de nivel.

Una vez que se tienen las curvas de nivel, para obtener los volúmenes correspondientes el cálculo se realiza con un método que se conoce como *Método de la sección media* del cual se hablará más adelante; pero consiste en obtener las diferentes elevaciones en el terreno y así proyectar un perfil.

#### <span id="page-8-0"></span>**II.5 Breve historia de la aviación no tripulada**

El concepto de aviación no tripulada existe desde la primera mitad del siglo XIX en países europeos, utilizado para hacer referencia al armamento teledirigido. Durante la Segunda Guerra Mundial fue cuando los estadounidenses desarrollaron y usaron vehículos aéreos no tripulados con motores más pequeños y ligeros que llegaban a pesar 300 kg. Fue hasta la década de los noventa que se hizo popular el nombre de vehículo aéreo no tripulado.

En la postguerra se adoptó un sistema de radio control que fue evolucionando a lo largo de los años. El problema que seguía presente hasta esa época era la manera de lanzamiento, ya que tenía que ser por medio de una catapulta o lanzado y dirigido desde otra aeronave tripulada y, muchas veces se perdían en el aterrizaje.

Durante los años ochenta se desarrolló un sistema de vigilancia que podía ser operado dentro de un radio de 70 km y contaba con una cámara convencional y una de infrarrojos. Con la llegada del Sistema de Posicionamiento Global (GPS) en los años noventa, se liberó a los UAS (*Unmanned Aircraft Systems)* de operar dentro del alcance de las señales de radio, sin embargo seguían siendo pesados.

En el 2000 se le añadió un sistema de navegación más precisa basada en GPS, reduciendo tamaño y peso; implementando nuevos motores se aumentó la capacidad de carga y duración de vuelo, además se tuvieron mayores ventajas en el sistema de despegue y aterrizaje en vertical.

Durante estas primeras dos décadas del siglo XXI la tendencia comercial de la robótica, aunque no tan fuerte ha estado en un crecimiento constante y la disponibilidad de microprocesadores y materiales fomentan el desarrollo de la tecnología, sin embargo uno de los principales obstáculos es el costo-beneficio.

Por otro lado se han dejado atrás las aeronaves de pesos excesivos, utilizando nuevos materiales que facilitan las operaciones de las aeronaves, como el despegue y aterrizaje, los motores o baterías, el sistema de navegación, la capacidad de carga comparada al peso del RPA (*Remotely Piloted Aircraft Systems).*

Ahora sólo queda esperar los nuevos retos que vienen, y confiar en el buen uso que se les pueda dar, por lo que el marco regulatorio debe estar en un constante revisión.

#### <span id="page-10-0"></span>**III. NUEVAS TECNOLOGÍAS**

El ser humano generalmente busca la comodidad y facilidad, por lo que la tecnología no se queda atrás; buscando incluir dos o más herramientas en un solo sistema con lo cual se vuelven obsoletos los equipos de trabajo que anteriormente se utilizaban. Esto no quiere decir que ya no se usen, sino que se ocupan en menor medida y ya no para todos los trabajos.

A continuación se mencionan algunas nuevas tecnologías que están basadas en los principios básicos de la topografía.

#### <span id="page-10-1"></span>**III.1 Scanner topográfico**

Es un sistema que calcula distancias a partir de un barrido sobre el terreno con una luz láser, para obtener una nube de puntos y poder hacer una proyección en 3D del terreno empleando un software.

A diferencia de una cámara fotográfica, un scanner toma información de la geometría de los objetos, por lo que requiere varias tomas de diferentes ubicaciones en el mismo terreno.

## <span id="page-10-2"></span>**III.2 LiDAR (Light Detection and Ranging) o LIDAR (Laser Imaging Detection and Ranging)**

Es un sistema que permite obtener una nube de puntos de un terreno que se toman mediante un haz de láser con pulsaciones, el cual es transportado; vía terrestre o aérea. La nube de puntos es ajustada mediante procesos geodésicos con lo que se seleccionan las coordenadas correspondientes al terreno, eliminando vegetación u objetos aéreos y con ellas generar un modelo del terreno.

A partir de estos modelos se pueden definir las alturas y obtener otras variables tales como pendientes, desniveles, generación de curvas de nivel, volúmenes de tierra, delimitación de cuencas, etc.

La tecnología LIDAR es el resultado de la integración de las tecnologías GPS, unidad de medición inercial y sensor láser y se utiliza para la toma de datos de altitud mismos que sirven para definir la superficie del terreno y generar Modelos Digitales de Elevación (MDE). El levantamiento LIDAR tiene las siguientes ventajas sobre la captura contra los métodos convencionales: a) requiere de un mínimo control geodésico a nivel del terreno, y b) los datos tienen una mayor densidad y precisión.

El LIDAR aerotransportado es un sensor activo que consta de un telémetro emisor de luz láser y de un espejo que desvía el haz perpendicularmente a la trayectoria del avión hacia la superficie terrestre, generando una serie de pulsos de luz, que al entrar en contacto con los objetos o el terreno reflejan al sensor una parte de la energía del pulso emitido. Una característica distintiva de los retornos en zonas de vegetación es que éstos se pueden producir a diferentes niveles, siendo posible que el último retorno se produzca al nivel del terreno.

#### <span id="page-11-0"></span>**III.3 Estación total**

Es un sistema eléctrico-óptico que sirve para la medición de ángulos y distancias que se calculan mediante una onda electromagnética proveniente del propio sistema. La onda rebota en un prisma de cristal ubicado en el punto a medir o en un objeto sólido; el instrumento calcula el tiempo de viaje de la onda y así obtiene las coordenadas del punto con respecto a un sistema local o arbitrario.

Este sistema tiene una gran ventaja sobre los sistemas satelitales, la cual consiste en que pueden ser utilizados en trabajos subterráneos.

#### <span id="page-11-1"></span>**III.4 Sistema de Aeronave Pilotada a Distancia (RPAS)**

Durante los últimos años, los sistemas aéreos no tripulados UAS o RPAS, por sus siglas en inglés (*Unmanned Aircraft Systems* o *Remotely Piloted Aircraft Systems*), han ido tomando cada vez más auge, constituyéndose como una seria alternativa a la aviación tripulada. Su aplicación viene demostrando grandes ventajas frente a las plataformas tripuladas donde es necesaria la permanencia en el aire por largos periodos de tiempo.

Hasta ahora, dadas sus características, su aplicación para el apoyo en actividades científicas o experimentales se ha expandido y tomado fuerza para el desarrollo de las mismas.

Según la Organización de Aviación Civil Internacional (OACI), los RPAS están compuestos de una aeronave y el equipo asociado para su operación: se les conoce como drones y existen varios tipos:

- De ala fija. que son aeroplanos de un tamaño pequeño o a escala, diseñados para volar sin tripulación y por un mayor tiempo. Su posibilidad de vuelo se limita a la existencia de un espacio disponible para su despegue y aterrizaje. Sin embargo, planea a una mayor velocidad que los de ala rotatoria por lo que puede cubrir mayores áreas en menos tiempo, una desventaja es que necesita radios de giro relativamente grandes.
- De ala rotatoria o hélices. son de tamaño variable y cuentan con cuatro o más hélices. Estos drones pueden despegar y aterrizar de manera vertical, lo que reduce el espacio requerido para su operación en el terreno. Tienen la posibilidad de volar a punto fijo (vuelo estacionario) o a baja velocidad, lo que puede ser aplicado para actividades de inspección.

Ambos son dirigidos a control remoto por un piloto en tierra, en sus diferentes modalidades de operación.

Autónomo. – su ruta del vuelo es programada a través de un GPS.

#### <span id="page-12-0"></span>**III.4.1 Modo de operación**

En esencia existen cuatro modos posibles de operar una aeronave:

 Manual: el piloto actúa sobre las superficies de control y potencia del motor o motores.

- Asistido: el piloto no actúa directamente sobre las superficies de control o los motores, sino que indica sus intenciones y el autopiloto las transforma en actuaciones sobre las superficies de control o los motores.
- Automático: el piloto establece el plan de vuelo previo al vuelo, la aeronave realiza las acciones requeridas en todo momento, sin embargo, el piloto mantiene el control en todo momento pudiendo modificar los puntos de paso durante el vuelo, ejecutar maniobras predeterminadas o cambiar el modo de vuelo a manual o asistido.
- Autónomo.- por reglamento un RPAS solo puede funcionar en alguno de los primeros tres modos.

#### <span id="page-13-0"></span>**III.4.2 Aplicaciones en la minería**

- Prospección
- Exploración
- Explotación
- Cierre de operaciones

La prospección comprende la búsqueda de yacimientos, apoyándose con otras técnicas como fotografías aéreas o satelitales, antecedentes históricos, prospección geológica de campo (muestras o análisis) o la geofísica.

Dentro de la prospección aérea, el uso de los RPAS representa algunas ventajas significativas, por ejemplo, son una herramienta que prácticamente no provoca un daño al ambiente y recopilan una mayor cantidad de datos de manera rápida y económica, por mencionar algunas.

Durante la exploración, se utilizan como auxiliares en la evaluación cualitativa y cuantitativa de los recursos para determinar la factibilidad de la explotación de un yacimiento.

Como parte del desarrollo y explotación es necesario conocer la topografía del terreno con la mayor precisión posible para tener un buen control económico de la obra y prevenir o tener soluciones a posibles problemas. Algunos ejemplos de aplicación pueden presentarse durante la etapa de descapote en una mina a cielo abierto, en el control de volúmenes sólidos (cubicación) y líquidos; para lo cual, el levantamiento se puede apoyar con las nuevas tecnologías, tales como el scanner topográfico o el LIDAR o las cámaras termográficas que pueden ser utilizadas en la explotación de carbón.

En la etapa de cierre de operaciones, es posible tener un monitoreo con drones, ya sea para la reforestación, el control de volumen de agua en las presas de jales o para evaluar los causes hidrológicos, ya que se cuenta con aplicaciones para detectar contaminantes mediante la adaptación de sensores.

#### <span id="page-15-0"></span>**IV. MARCO LEGAL**

Debido al creciente uso de aeronaves no tripuladas (RPA) o drones, la Secretaría de Comunicaciones y Transportes (SCT) ha actualizado y fortalecido los criterios que regulan su operación, a fin de preservar la seguridad del público y por supuesto, de los operadores de estas aeronaves.

La Dirección General de Aeronáutica Civil (DGAC) de la SCT emitió en mayo de 2016 la circular CO-AV-23/10-R3; que es un documento que sirve para dar a conocer los avisos necesarios que ayudan a tener una mejor. Este documento es de observación obligatoria para todos los operadores civiles de las aeronaves. En él se establecen los requerimientos y limitaciones al uso de drones según su peso.

La circular distingue tres tipos de drones: hasta 2 kilogramos de peso, entre 2 y 25 kilogramos, y más de 25 kilogramos como se muestra en la Tabla 4.1.

En los tres casos, los operadores, sean personas físicas o morales, están obligados a respetar todas las leyes, reglamentos y normas tanto federales como locales aplicables.

Sólo los Sistemas de Aeronaves Pilotadas a Distancia (RPAS) que pesen menos de 2 kilogramos pueden ser operados sin necesidad de requerir autorización de la DGAC, pero si se usan para actividades comerciales deben contar con un seguro de daños a terceros, entre otras condicionantes.

En cuanto a los que pesan más de 2 kilogramos, cuando su uso es recreativo, sólo pueden ser usados dentro de clubes de aeromodelismo y no exceder los 161 km/hr.

Los de uso comercial requieren autorización de la DGAC. Las limitaciones son aún más específicas para operar aparatos de más de 25 kilogramos de peso y que sólo pueden volar en los términos y condiciones autorizados por la DGAC, además de que su operador debe contar con una licencia de piloto.

Las disposiciones de la circular no son aplicables a las aeronaves clasificadas como autónomas.

### <span id="page-16-0"></span>**IV.1 Clasificación de los Sistemas Aéreos Pilotados a Distancia (RPAS), requerimientos y limitaciones**

De acuerdo a Autoridad Aeronáutica, en la CO-AV-23/10-R3 las Aeronaves Pilotadas a Distancia se clasifican como se muestra en la siguiente tabla.

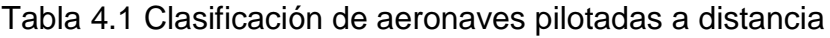

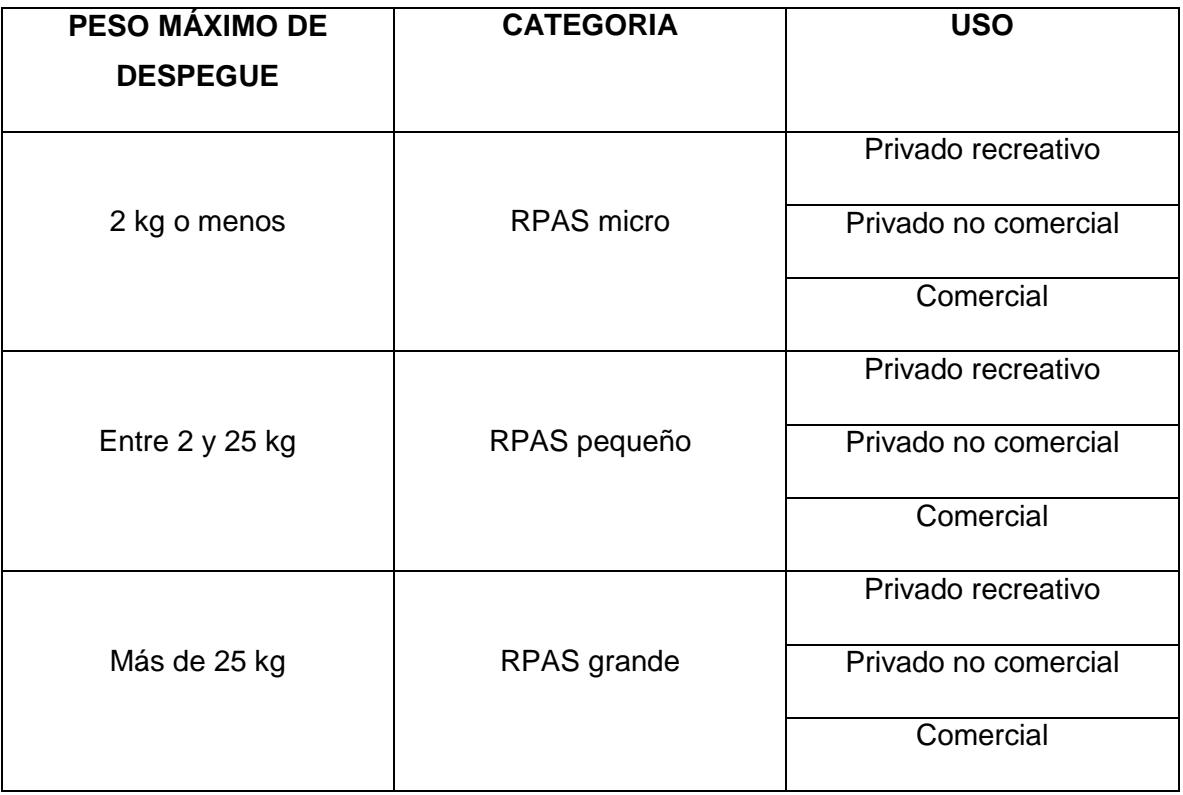

Sin importar el peso, sólo pueden ser operadas durante el día, en áreas no clasificadas como prohibidas, restringidas o peligrosas establecidas en la Publicación de Información Aeronáutica (PIA) de México, y al menos a 9.2 kilómetros de los aeropuertos controlados, a 3.7 kilómetros de los aeródromos no controlados, y a 900 metros de los helipuertos, no deben trasportar mercancías peligrosas o sustancias prohibidas por la ley o dejar caer objetos que puedan causar daños a personas o bienes. Además, no puede operar en lugares abiertos o cerrados donde se reúnan más de 12 personas.

A continuación, se presenta la tabla resumen sobre los requerimientos y limitaciones que tienen los RPAS y sus operadores; realizada consultando el CO-AV-23/10-R3.

Tabla 4.2 Requerimientos y limitaciones de los RPAS.

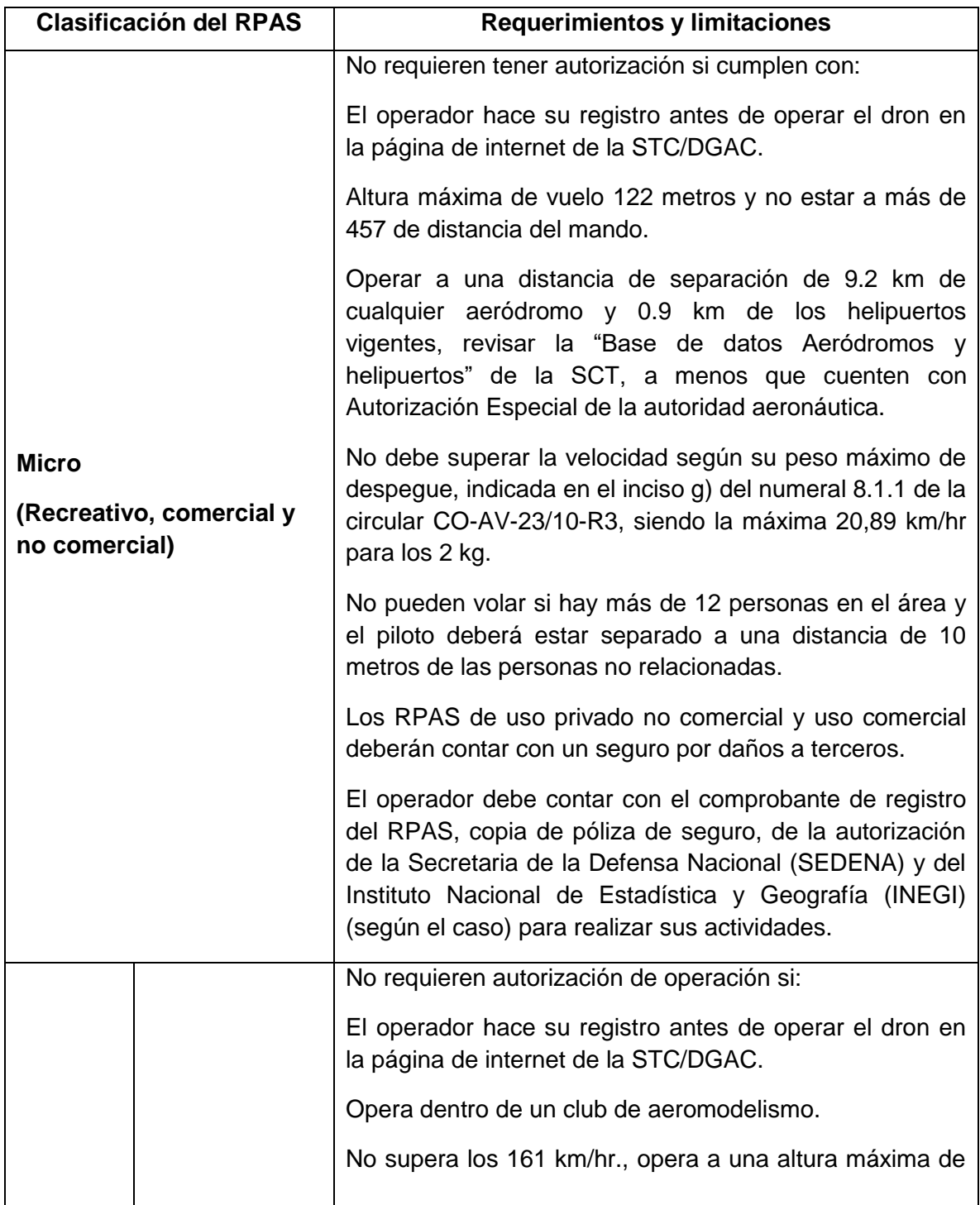

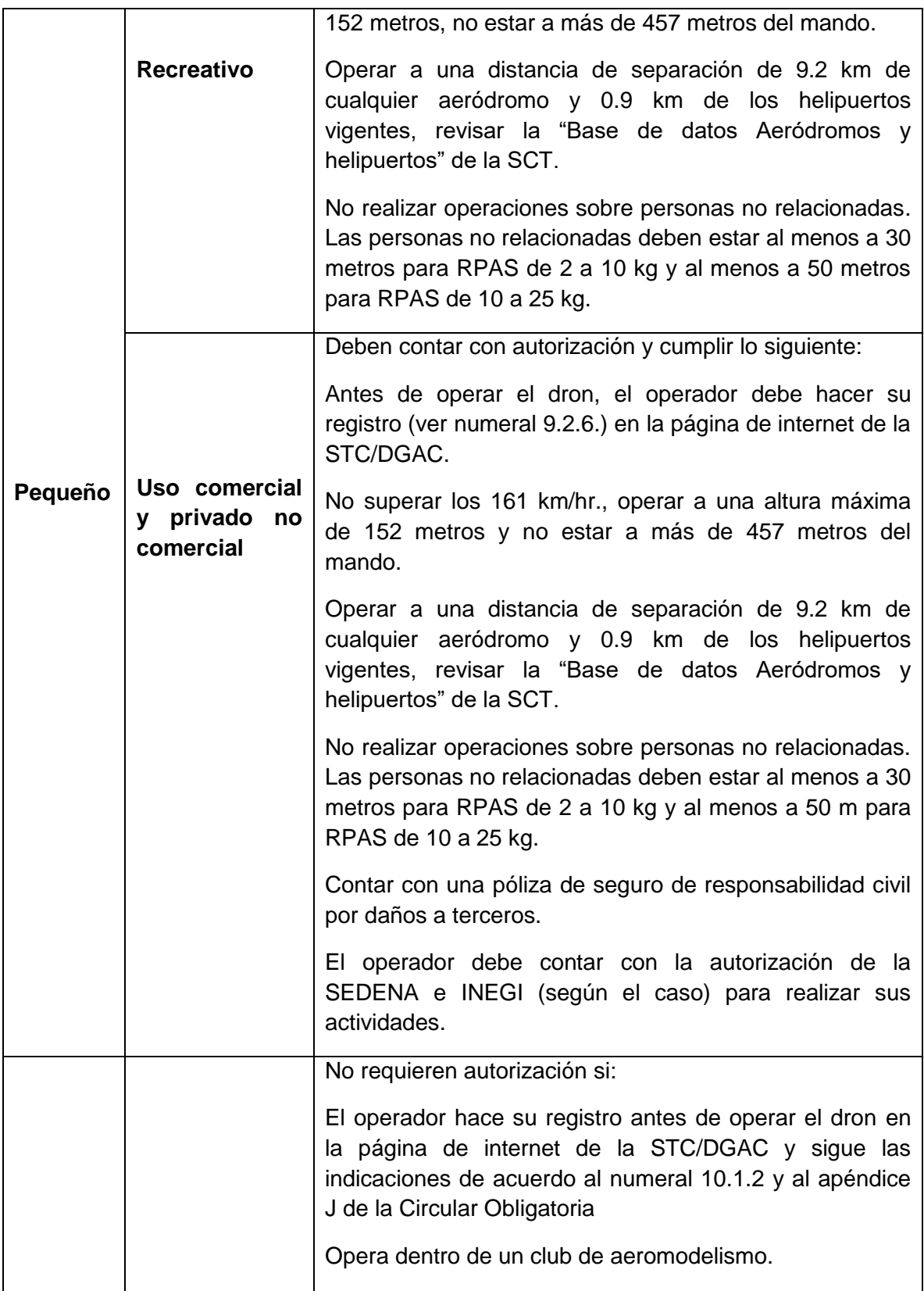

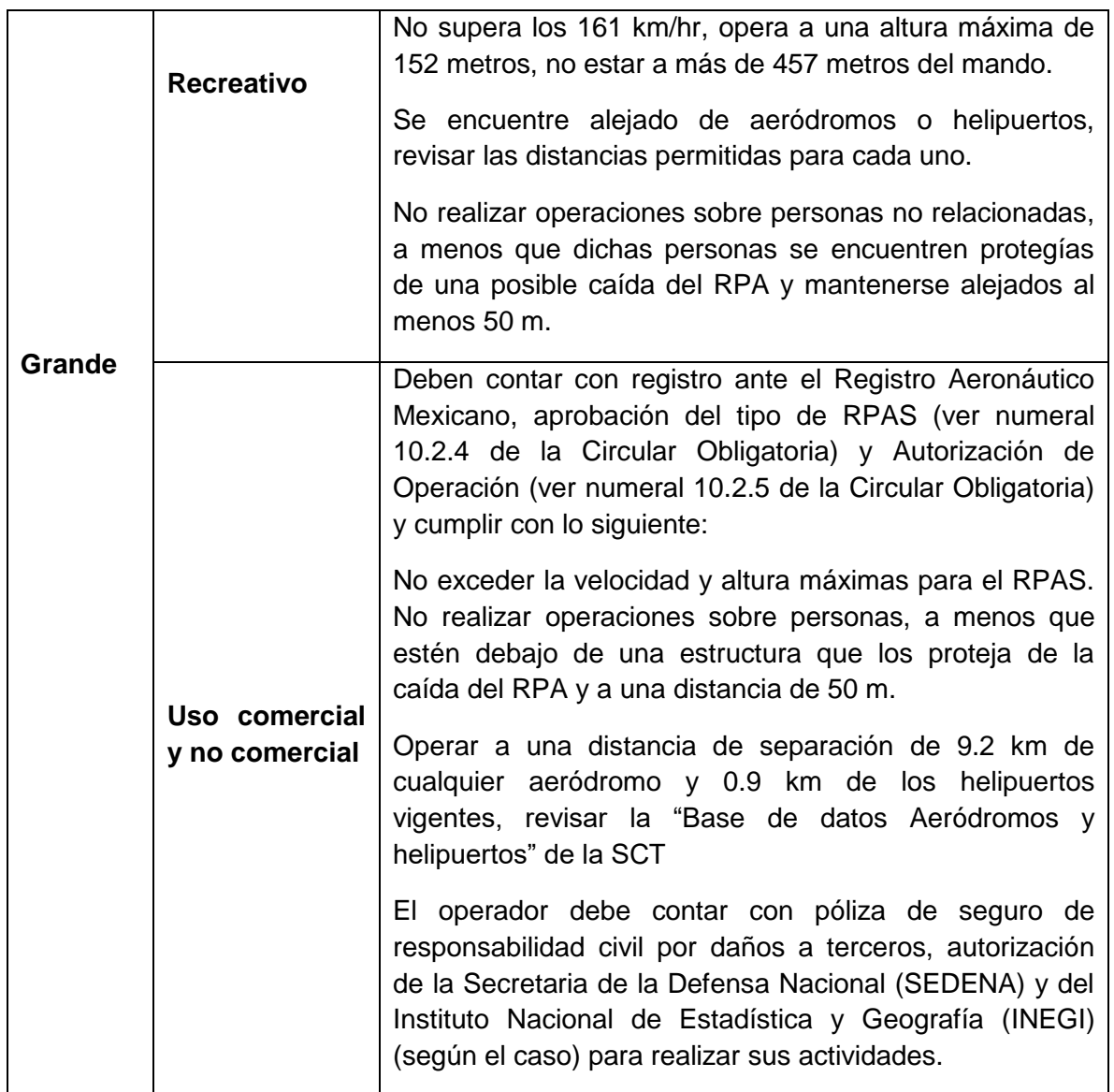

Dentro del mismo documento se pueden encontrar los apéndices, necesarios para realizar los trámites correspondientes de autorización, registro y permisos. A continuación se enlistan los más relevantes:

- **Apéndice A.- Información general.** En este apéndice se encuentra la forma de identificar la aeronave y sus características de operación.
- **Apéndice C.- Capacitación del personal operativo piloto y/u observador de la RPA y requisitos para obtener/revalidar y/o recuperar la autorización de**

**piloto del RPAS pequeño y/o la licencia de piloto RPAS grande.** En este apéndice se encontrarán los requisitos para lograr la autorización de piloto de un RPAS.

- **Apéndice E.- Inspección de prevuelo y acciones previas para operación de RPAS**. Se mencionan las tareas que debe realizar el piloto antes de efectuar el vuelo.
- **Apéndice J.- Registro de RPAS comercializados en México.** Aquí se encuentra el formato de registro para la compra-venta de un RPAS con peso máximo de despegue de 250 gramos.
- **Apéndice K.- Registro de RPAS por propietarios.** Aquí se encuentra el formato que debe llenar el propietario del RPAS con un peso de despegue superior a los 250 gramos para operarlo en el espacio aéreo mexicano.

#### <span id="page-21-0"></span>**V. CASO DE ESTUDIO**

#### <span id="page-21-1"></span>**V.1 Descripción**

Para poner a prueba esta tecnología, se decidió realizar un levantamiento con RPAS en una unidad minera que tiene dificultades con el cálculo de los depósitos y, haciendo una comparativa entre el levantamiento tradicional realizado por el topógrafo con una estación total y los datos obtenidos con el dron. De acuerdo con la información que se obtuvo de la unidad minera, los trabajos topográficos llegan a tardarse tres semanas en entregar resultados y con un gran porcentaje de error en los cálculos teóricos respecto a la realidad.

El equipo utilizado consintió en un RPAS DJI M100 (*Phantom 3*), cuyo sistema de pilotaje, navegación y lente de la cámara fueron modificados para poder realizar este tipo de levantamientos. A continuación, se describe la metodología del levantamiento que se realizó con este sistema.

Como primer paso, y para determinar un punto de elevación, se obtuvo una imagen de extensión (\*.kmz) tomada de *Google Earth* utilizando la función de polígono para delimitar el terreno a trabajar (Figura 5.1). Este paso se puede omitir si se cuenta con un dispositivo GPS de alta precisión en el terreno, con el cual se puede disponer de las coordenadas antes de empezar la misión (que es como se le conoce en el medio a la ejecución de las actividades con el dron).

Para realizar la misión o plan de vuelo, primero se elige el lugar de despegue, que por cuestiones de seguridad debe ser un sitio plano y despejado. Una vez localizado el sitio, se procede al armado del dron, el cual consiste, en este caso, colocarle hélices y batería para su posterior calibración (Figuras 5.2 y 5.3).

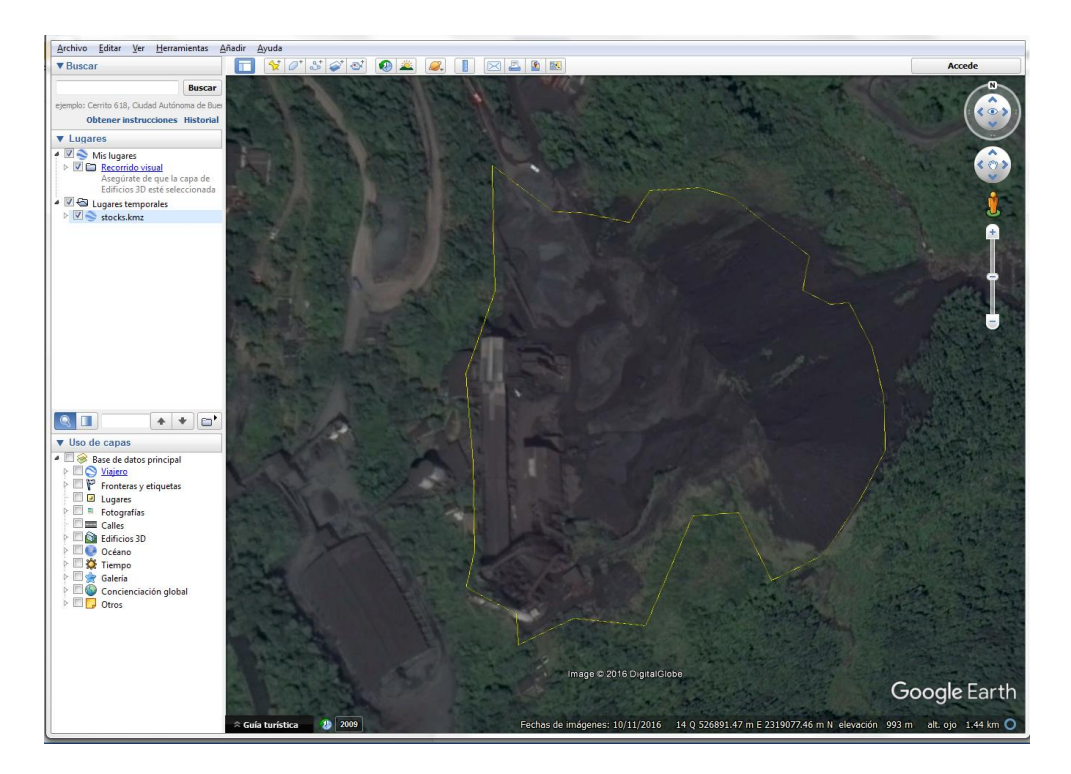

Figura 5.1.- Polígono del predio a levantar tomada de *Google Earth*

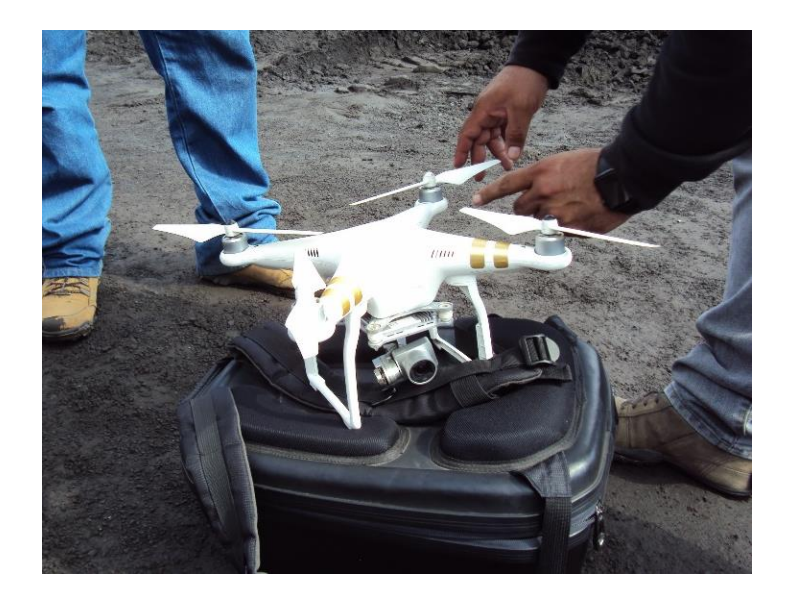

Figura 5.2.- Armado del dron

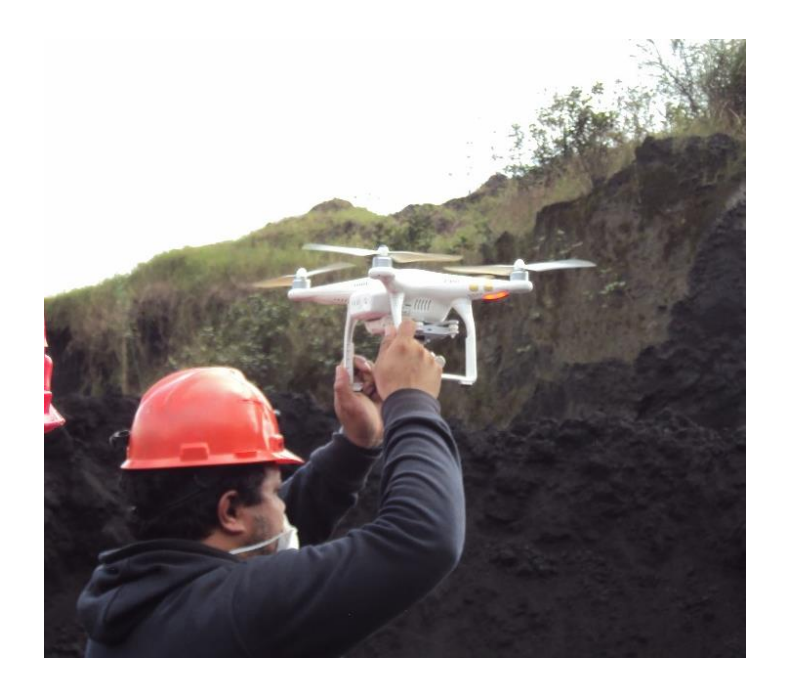

Figura 5.3.- Calibración del dron

La calibración consiste en hacer girar el RPA sobre un eje hasta que los indicadores indiquen que el proceso ha terminado. La calibración, además, ayuda a registrar el punto de inicio.

Una vez armado y calibrado, se programa el plan de vuelo eligiendo la altura a la cual se efectuará el vuelo; dicha altura se proporciona según las condiciones del terreno y el área u objeto a levantar. En este caso la altura programada fue de 86 m; ya que la chimenea más alta en el lugar tiene una altura de 76 m.

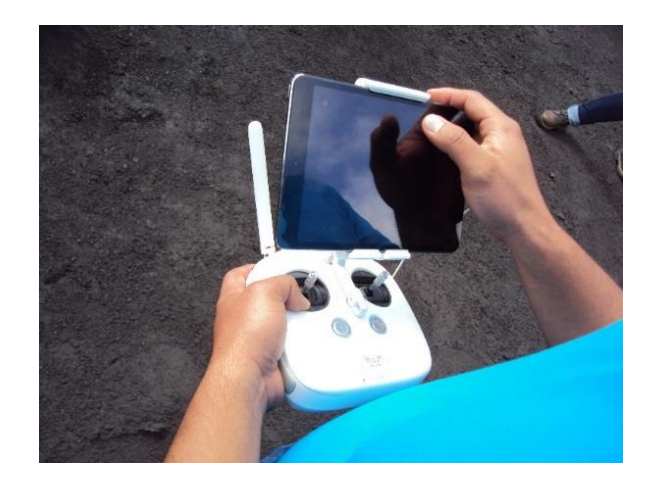

Figura 5.4.-Programando plan de vuelo

Se realizaron dos misiones a una altura de 86 metros; la primera fue un vuelo oblicuo con una inclinación en la cámara de 45° y tuvo una duración de 14:26 minutos. La segunda fue un vuelo ortogonal con una duración de 13:52 minutos, ambas misiones se realizaron a una velocidad media de 10 m/s.

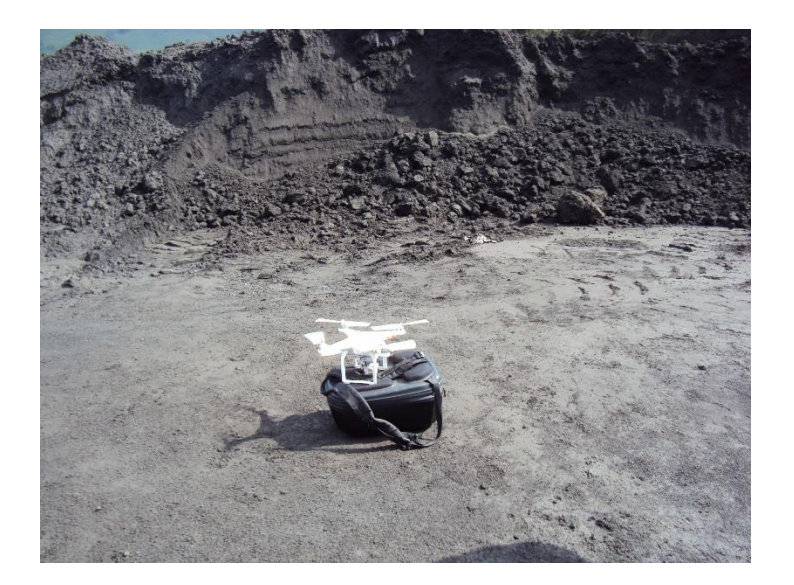

Figura 5.5.- Despegue del dron

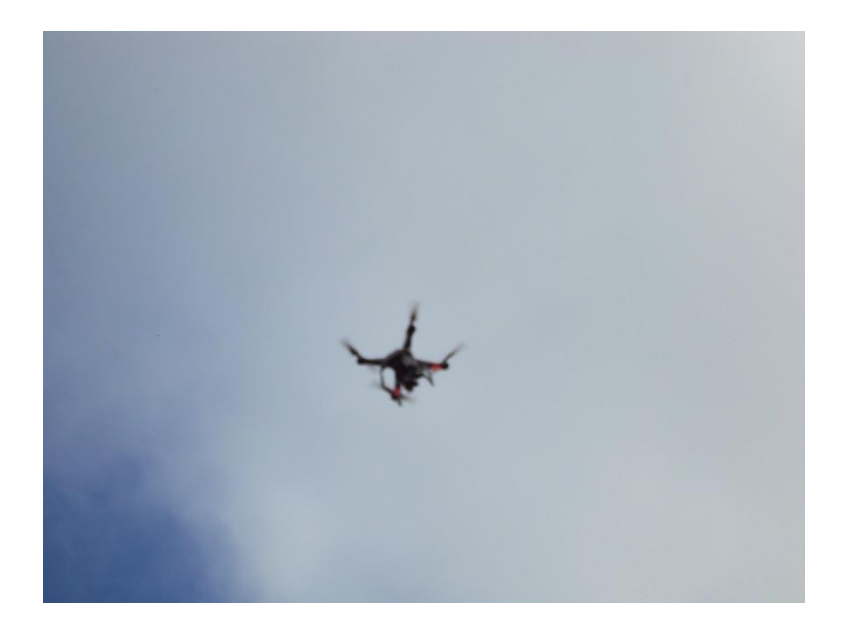

Figura 5.6.- Dron en vuelo

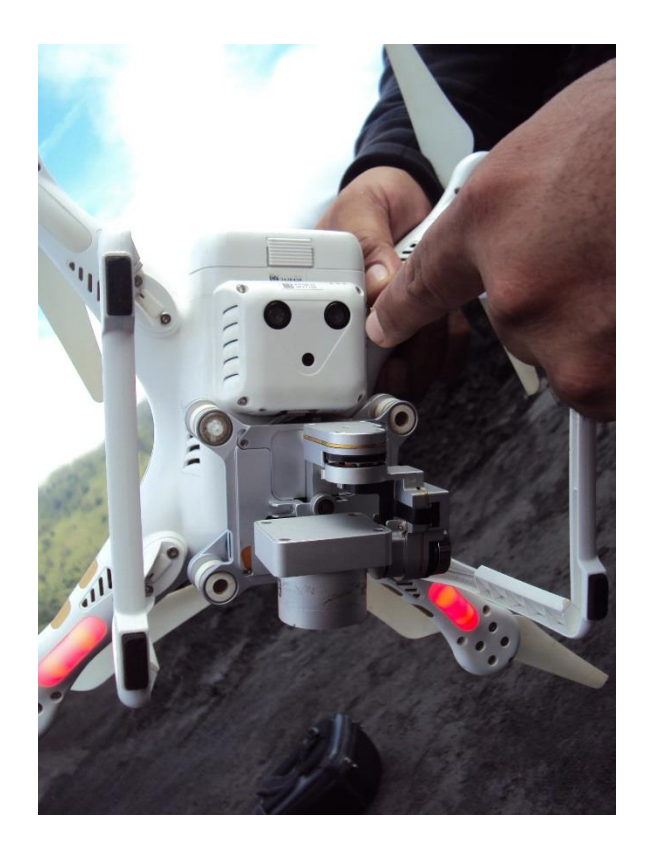

Figura 5.7.- Sistema óptico del dron

#### <span id="page-25-0"></span>**V.2 Procesamiento de datos**

En seguida se muestra un diagrama de flujo y la descripción de los procesos para la obtención de volúmenes a partir de los datos obtenidos con el RPAS.

El posicionamiento de coordenadas es el proceso para tener la referencia X, Y, Z en el Sistema de Coordenadas Universal de Mercator (UTM) mediante GPS o un software auxiliar y con ello conocer el punto de partida. Las fotografías se toman en secuencia, siguiendo la ruta del vuelo asignada, abarcando la totalidad del terreno a levantar.

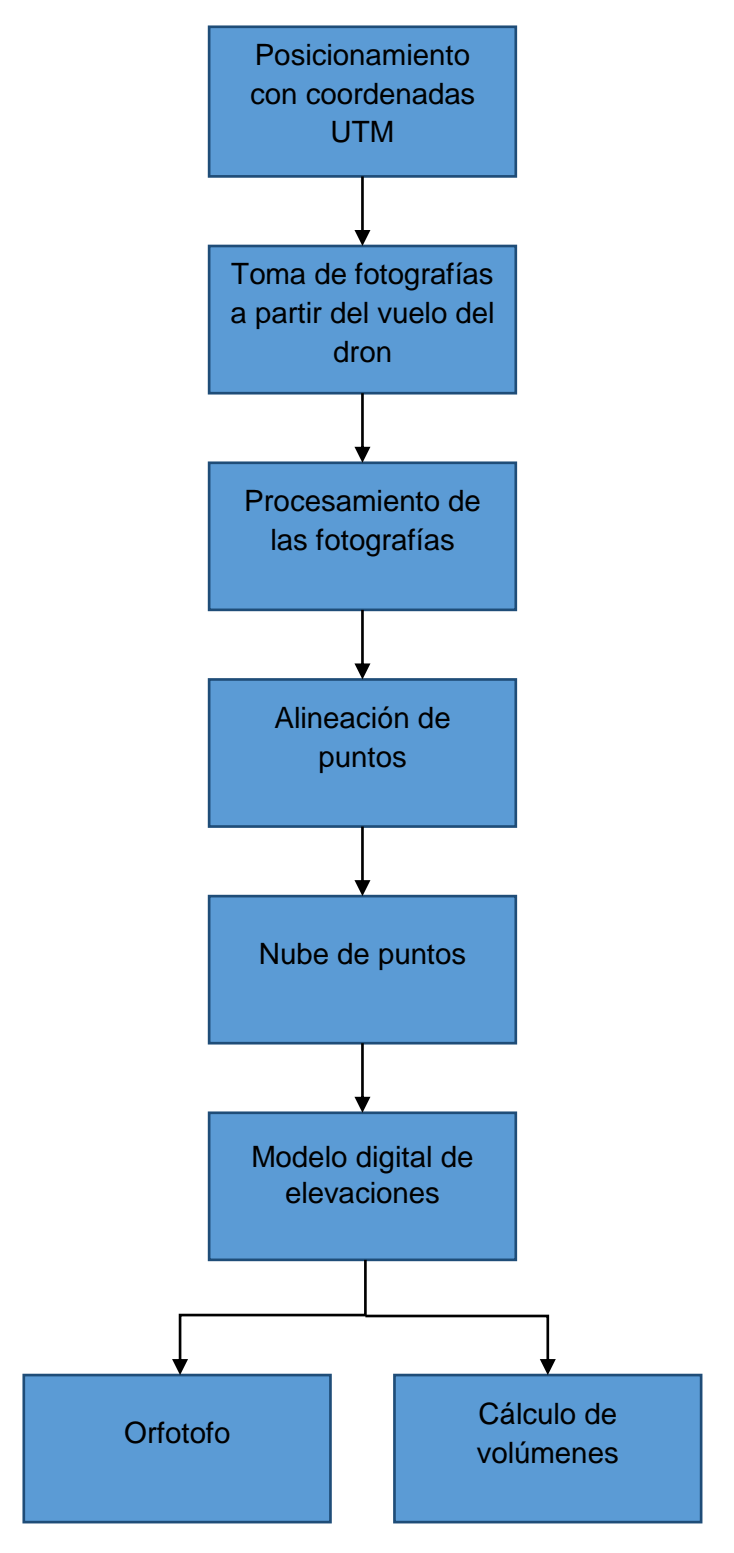

Figura 5.8.- Diagrama de flujo de los procesos para la obtención de volúmenes

Para la alineación de puntos, el centro de cada fotografía tomada tiene una posición, la cual es asignada por el software del dron (Figura 5.9). Cuando se procesan las imágenes se buscan puntos que coincidan en las fotos; en fotogrametría este proceso se llama orientación interna, utilizando un algoritmo con una matriz de orientación *A* la cual se obtiene al ajustar los puntos sobre la imagen para hacer que las imágenes tomadas sean sobrepuestas de tal manera que se forme un mosaico y hacer una sola imagen, con la que se trabajará (Figura 5.10).

La ecuación de la matriz de orientación es  $A = A_0 \Omega + T$ ; donde  $\Omega$  es una matriz de rotación con giros *kappa, phi y omega* (κ,φ,ω,),  $A_0$  y T son los parámetros (traslación y escala) de la transformación a calcular, utilizados en el proceso fotogramétrico conocido como orientación relativa, que consiste en dar a dos proyecciones la misma posición relativa que tenía la cámara en dos exposiciones consecutivas. Se pretende que los rayos homólogos se intercepten en un punto determinado que permita eliminar los desplazamientos en los ejes X y Y.

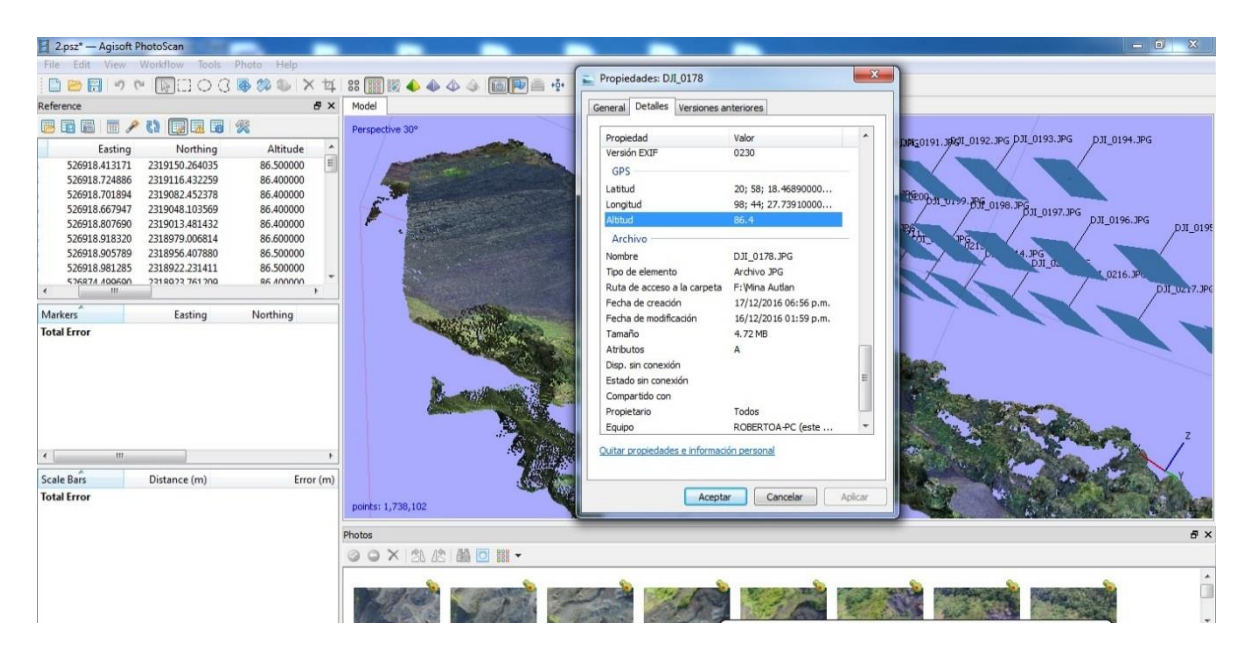

Figura 5.9.- Propiedades de la imagen Coordenadas asignadas

| File Edit View Workflow Tools Photo Help |                                  |                               |                                                                                                    |
|------------------------------------------|----------------------------------|-------------------------------|----------------------------------------------------------------------------------------------------|
|                                          |                                  |                               | □■日っぺ ROOC事第4 × 4 問題医心心心 画図曲中                                                                                                    |
| Reference                                |                                  | f x                           | Model                                                                                                    |
| 医后庭 医人物 医医唇 紫                            |                                  |                               | Perspective 30°                                                                                                    |
| Easting                                  | Northing                         | Altitude                      |                                                                                                    |
| 526918.413171                            | 2319150.264035                   | 86.500000                     |                                                                                                    |
| 526918.724886                            | 2319116.432259                   | 86,400000                     |                                                                                                    |
| 526918.701894                            | 2319082.452378                   | 86,400000                     | pJI_0179.JPG<br>DJI_0177.JPG<br>DJI 0178.JPG<br>DJI_0176.JPG<br>DJI_0175.JPG                                                                                                    |
| 526918,667947                            | 2319048.103569                   | 86,400000                     | p31_0187.3PG<br>DJI_0186.3PG<br>DJI_0188.JPG<br>DJI 0189.3PG<br>D31 0185.JPG<br>px 0190.3PG<br>DJI_0191.JPG<br><b>PJI_015</b><br>DJI_0192.JPG                                                                                                    |
| 526918.807690                            | 2319013,481432                   | 86.400000                     | p.m. 0205. Fc p.m. 0204. JPG p.m. 0203. JPG p.m. 0210. JPG<br>ph1_0200.JPG<br>по200.л∘с р <del>л  нэздэ</del> с рлон\$з№с рлонэ <del>лис рлонэалс рл</del><br>10213.л∘с рл <del>нэз метр</del> лофтьл∘с рлонаджё рлонэджэнджээ<br>р. 10201. JPG<br>pJT_0212. JPG<br><b>p.1</b> 020 PG |
| 526918.918320                            | 2318979.006814                   | 86.600000                     | *G.                                                                                                    |
| 526918.905789                            | 2318956.407880                   | 86,500000                     |                                                                                                    |
| 526918,981285<br>536874 400600           | 2318922,231411<br>2219022.761200 | 86,500000<br><b>86.400000</b> |                                                                                                    |
|                                          |                                  |                               |                                                                                                    |
| Markers                                  | Easting                          | Northing                      |                                                                                                    |
| $\epsilon$<br>$-181.$                    |                                  |                               |                                                                                                    |
| Scale Bars                               | Distance (m)                     | Error (m)                     |                                                                                                    |
| <b>Total Error</b>                       |                                  |                               | 52.247                                                                                                    |
|                                          |                                  |                               |                                                                                                    |
|                                          |                                  |                               | $\theta$ $\times$<br>Photos                                                                                                    |
|                                          |                                  |                               | $\circ$ $\circ$ $\times$ $\circ$ $\circ$ $\circ$ $\circ$ $\circ$                                                                                                    |
|                                          |                                  |                               |                                                                                                    |
| Workspace<br>Reference                   |                                  |                               | Console<br>Photos                                                                                                    |

Figura 5.10.- Alineación de puntos

Las imágenes están compuestas por pixeles, los cuales dan la resolución de la imagen. Entre menor sea el tamaño del pixel mayor será la resolución de la imagen, lo que se traduce en un mejor detalle. Una imagen de alta resolución es considerada cuando está compuesta por arriba de un millón de pixeles. Las imágenes que se obtuvieron tienen un tamaño de 4000x3000 pixeles, es decir 12'000,000 de pixeles.

La resolución de la imagen en el terreno está relacionada con el GSD (*Ground Sample Distance*), que indica el tamaño del pixel en unidades del terreno, esto quiere decir que la altura del vuelo es directamente proporcional a la resolución que tendrá la imagen final del terreno. Si se realiza un vuelo bajo, un cuadro puede contener varios pixeles, por el contrario si se realiza un vuelo a mayor altura puede ser que un cuadro sea un sólo pixel.

En la nube de puntos se ubica cada uno de los puntos obtenidos sobre terreno real, en la cual se traza una malla de triángulos (análogo al cálculo de reversas por polígonos) donde cada vértice es una elevación. También está la opción de darle "textura", lo cual consiste en sombrear o rellenar los huecos entre los puntos; a partir de este proceso se define el Modelo Digital de Elevaciones (DEM).

| - 55                             |                                                                            |                  |              | no lead by A A A A Frank allows +                                                                                                    |
|----------------------------------|----------------------------------------------------------------------------|------------------|--------------|----------------------------------------------------------------------------------------------------|
| nce                              |                                                                            |                  | $B \times$   | Model                                                                                                    |
| 日医                               | $\blacksquare \wedge \mathbf{C} \boxtimes \blacksquare \otimes \mathbf{x}$ |                  |              | Perspective 30°                                                                                                    |
| Easting                          | Northing                                                                   | Altitude         |              |                                                                                                    |
| 526918.413171                    | 2319150.264035                                                             | 86.500000        | $\mathbb{H}$ |                                                                                                    |
| 526918.724886                    | 2319116.432259                                                             | 86.400000        |              |                                                                                                    |
| 526918.701894                    | 2319082.452378                                                             | 86.400000        |              |                                                                                                    |
| 526918.667947                    | 2319048.103569                                                             | 86.400000        |              |                                                                                                    |
| 526918.807690                    | 2319013.481432                                                             | 86.400000        |              | pii<br>pii.<br>pii.<br>DJI 0193.JPG<br>A POLOGRAPHONE DEL CONSUMER DEL CONSUMER DE CONSUMER DE CONSUMER DE CONSUMERCY OF DE CONSUMERT DE CONSUMERT DE<br>Pulography de Consumer de Consumer de Consumer de Consumer Des Records Del Consumer Del Consumer Du Older Del<br>P |
| 526918.918320                    | 2318979.006814                                                             | 86.600000        |              | DJI_0196.JPG<br>  DJI_0217.JPG                                                                                                    |
| 526918.905789                    | 2318956.407880                                                             | 86.500000        |              |                                                                                                    |
| 526918.981285                    | 2318922.231411                                                             | 86,500000        |              |                                                                                                    |
| 1006001 AFR267<br>m              | 2218022 761200                                                             | <b>86 ADDDDD</b> |              |                                                                                                    |
| $\overline{\phantom{a}}$<br>ers  | Easting                                                                    | Northing         |              |                                                                                                    |
| Error                            |                                                                            |                  |              |                                                                                                    |
| m.                               |                                                                            |                  |              |                                                                                                    |
| $\overline{\phantom{a}}$<br>Bars | Distance (m)                                                               | Error (m)        |              |                                                                                                    |
| Error                            |                                                                            |                  |              | points: 1,738,102                                                                                                    |
|                                  |                                                                            |                  |              | $\theta$ x<br>Photos                                                                                                    |
|                                  |                                                                            |                  |              | <b>⊙ ○ × 為 &amp; 蘭 回 罪 ·</b>                                                                                                    |
|                                  |                                                                            |                  |              | $\ddot{\phantom{1}}$                                                                                                    |
| Reference<br>cspace              |                                                                            |                  |              | Console<br>Photos                                                                                                    |

Figura 5.11.- Nube densa de puntos

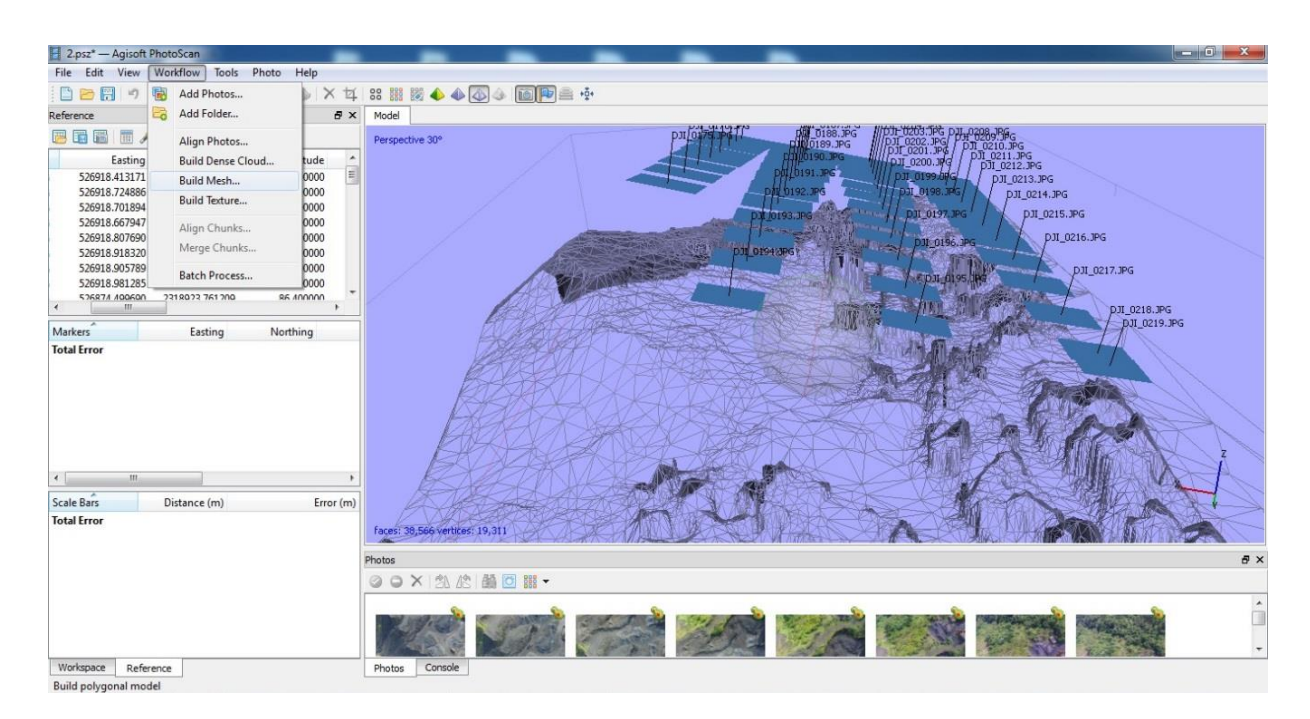

Figura 5.12.- Mallado sobre la nube de puntos

Con el Modelo Digital de Elevaciones (DEM) se trazan las curvas de nivel para poder seccionar a diferentes alturas y posteriormente se trabaja con la ortofoto, que es una representación fotográfica de la zona a escala, la cual tiene coordenadas, para poder estar georreferenciada y tener mayores detalles del relieve.

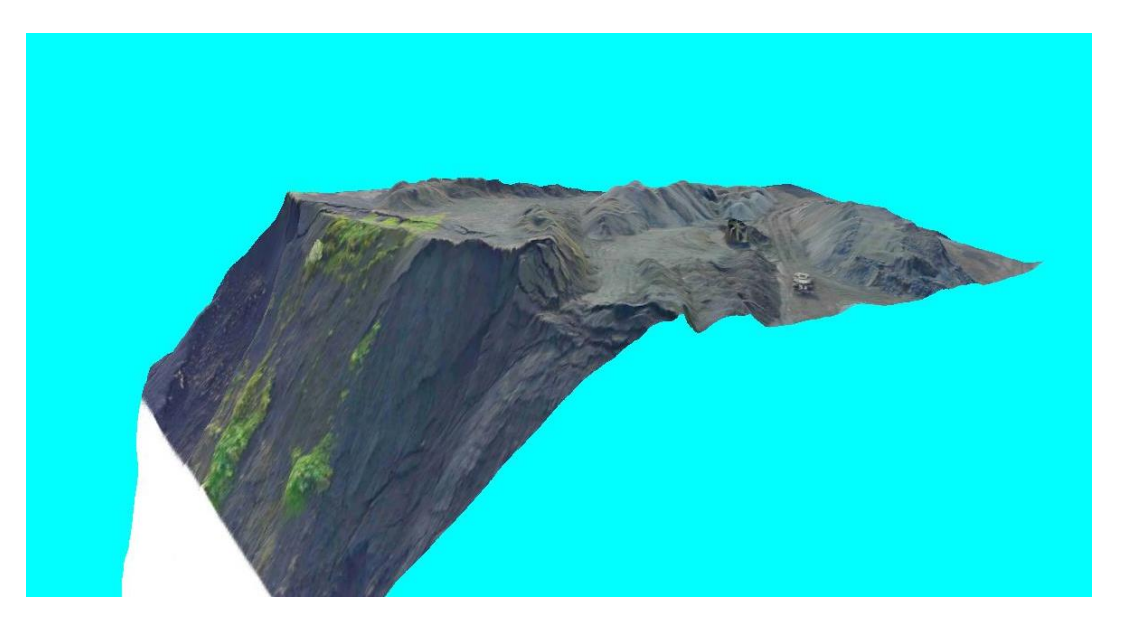

Figura 5.13.- Ortofoto sobre el modelo digital de elevaciones

Para calcular el volumen se procesan las imágenes con los programas *Global Mapper* y *Civil CAD*.

El resultado final que esta metodología nos arroja es el volumen del montículo o depósito que se requiere. Cabe mencionar que el criterio humano no se debe dejar a un lado, ya que dicho volumen representa un sólido y además, se deben tomar en cuenta todos los desniveles posibles e identificarlos en el terreno.

#### <span id="page-30-0"></span>**V.3 Cálculo de volúmenes**

El cálculo del volumen de un depósito mineral sirve para conocer la cantidad de mineral explotable presente en dicho depósito, para lo cual es necesario conocer algunas propiedades físicas de los minerales alojados en éste.

Los programas que se emplean para el procesamiento de datos se basan en el método de la sección media, que consiste en trazar uno o más polígonos auxiliares cercanos a la zona a levantar, para posteriormente obtener los perfiles o sección del terreno, transversales a los lados del polígono y cubriendo con ellos el área. Entre más cercanas o cerradas sean las secciones, mayor precisión tendrá la representación del terreno, ya que se escapan menos detalles. La fórmula que se utiliza para calcular el volumen de la sección media es:  $V_{sm} = \frac{h+b}{n}$  $\frac{p}{n}a$ ; donde *n* es el número de secciones tomadas.

Para iniciar el cálculo de los volúmenes se utilizó la ortofoto obtenida así como las curvas de nivel (Figura 5.14). Posteriormente se localizaron los dos lotes de material en los patios de la unidad que se solicitaron; el primero con nombre Lote 724 y el segundo con nombre Lote -3/8. Con ayuda de *Global Mapper* se calculó el largo y ancho de cada lote, arrojando las siguientes dimensiones 62x34 metros y 50x30 metros, respectivamente.

Una vez obtenidas las medidas de los lotes, se trazó el perfil a lo largo de cada montículo para obtener las secciones y más adelante el volumen correspondiente a cada lote de material con los diferentes programas. Este procedimiento, de manera general, es aplicable para ambos casos con sus respectivas variaciones.

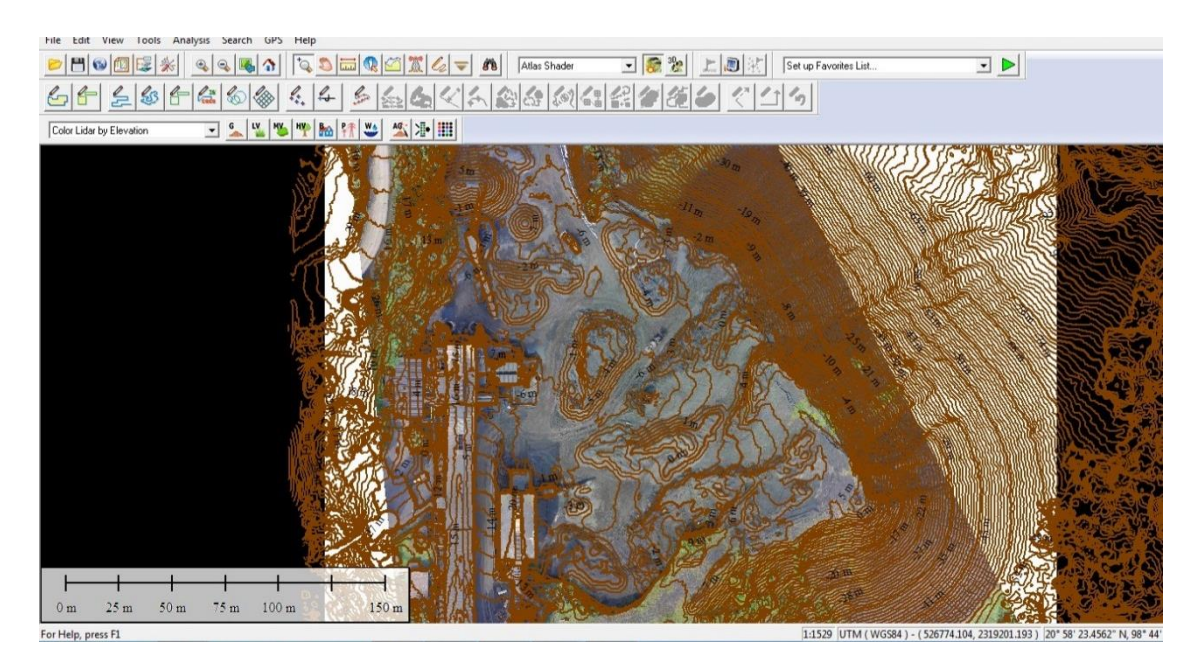

Figura 5.14.- Curvas de nivel a partir de la ortofoto

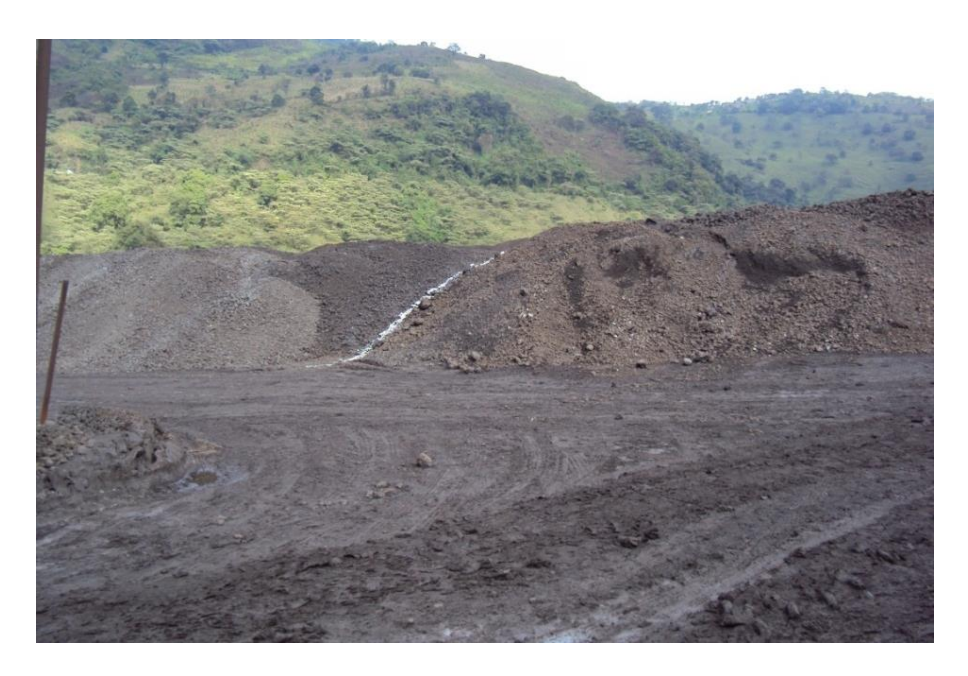

Figura 5.15.- Fotografía del Lote 724 en el terreno

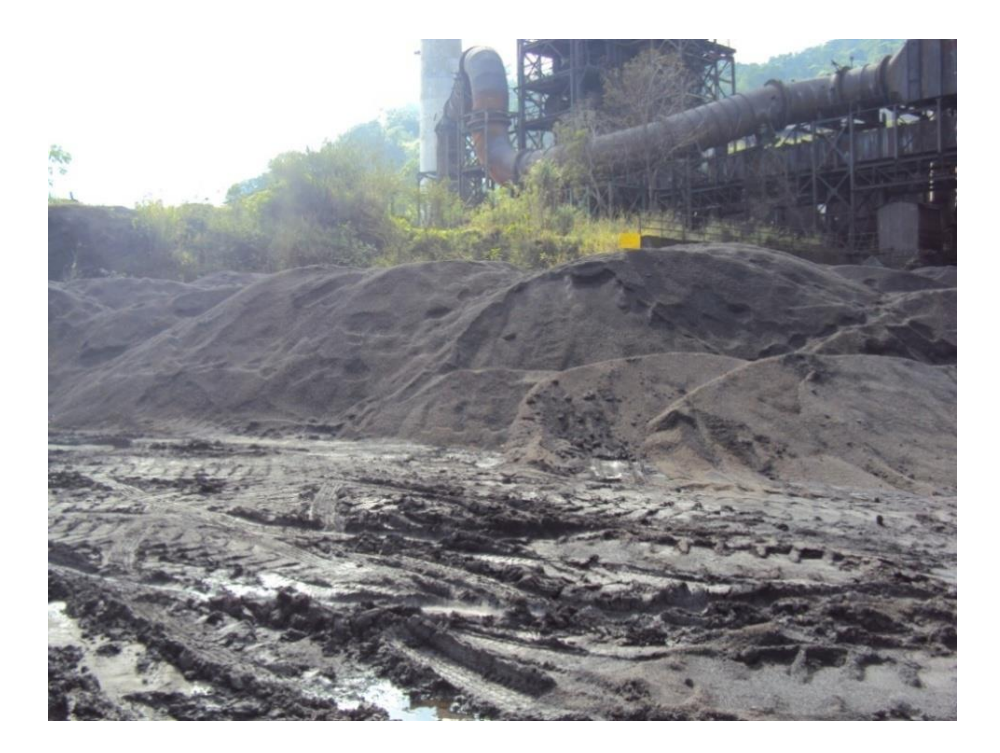

Figura 5.16.- Fotografía del Lote -3/8 en el terreno

Para el cálculo de volúmenes con el programa *Global Mapper* se utilizó la herramienta *Perfil* y posteriormente la opción de *Cut and Fill Volume* en ambos lotes, obteniendo un volumen final del Lote 724 de 4,626.206 m<sup>3</sup> (Figura 5.17) y para el Lote -3/8 un volumen final de 2,954.532 m<sup>3</sup> (Figura 5.18).

Con el programa *Civil CAD*, una vez conocidas las medidas de los lotes se prosiguió a dibujar y proyectar el perfil en el terreno y marcar las secciones sobre éste, para obtener de los volúmenes correspondientes a cada lote, teniendo que para el Lote 724 el volumen final es de 5,168.478 m<sup>3</sup> (Figura 5.19) mientras que para el Lote -3/8 el volumen final arroja 2,954.532 m<sup>3</sup> (Figura 5.20).

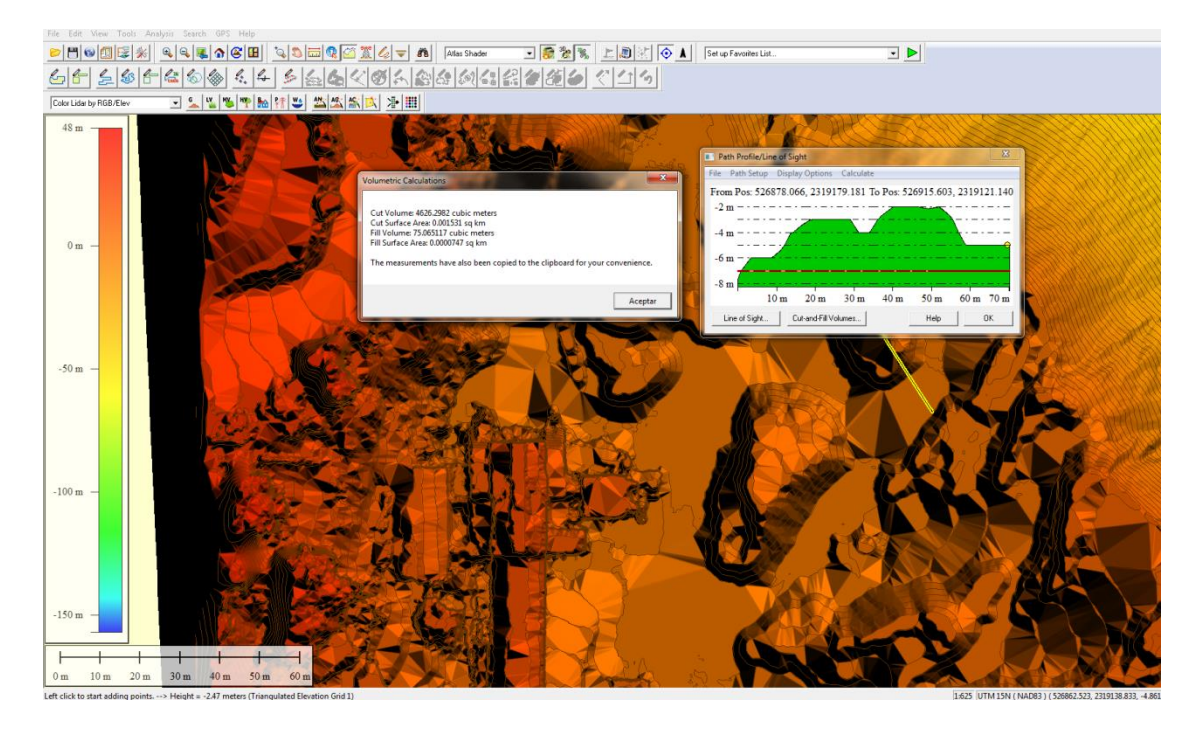

Figura 5.17.- Cálculo de volumen del Lote 724 con *Global Mapper*

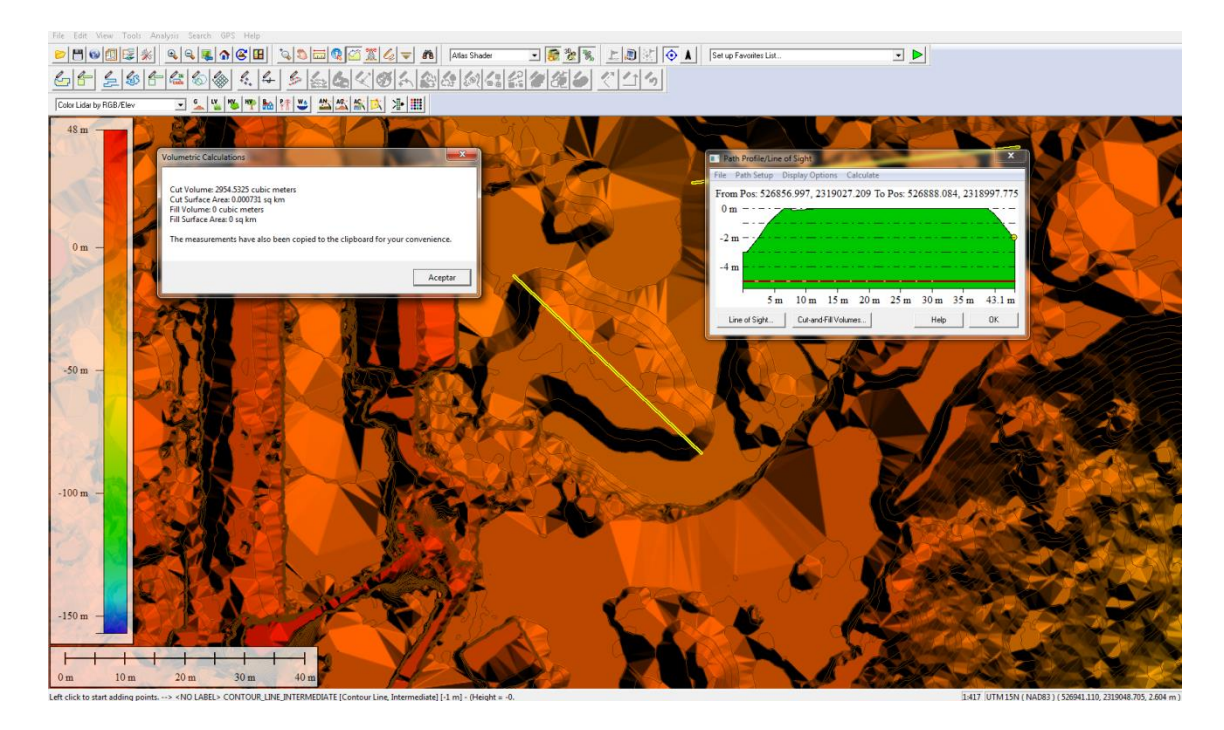

Figura 5.18.- Cálculo de volumen del Lote -3/8 con *Global Mapper*

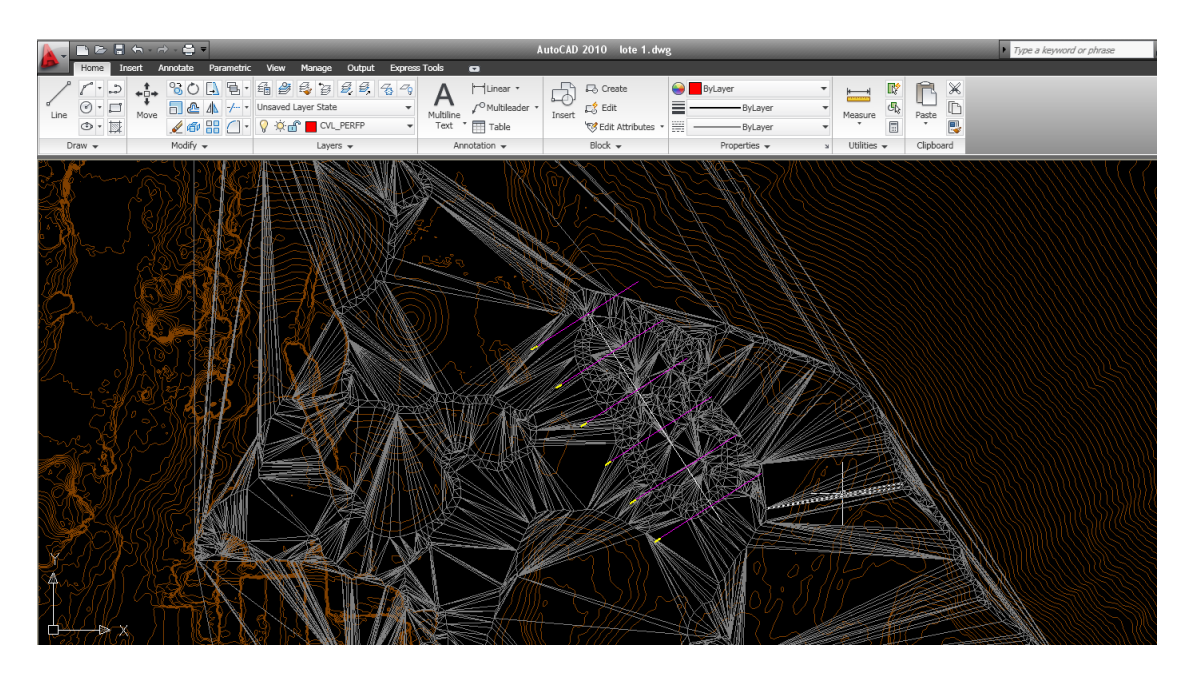

Figura 5.19.- Cálculo de volumen del Lote 724 con *Civil CAD*

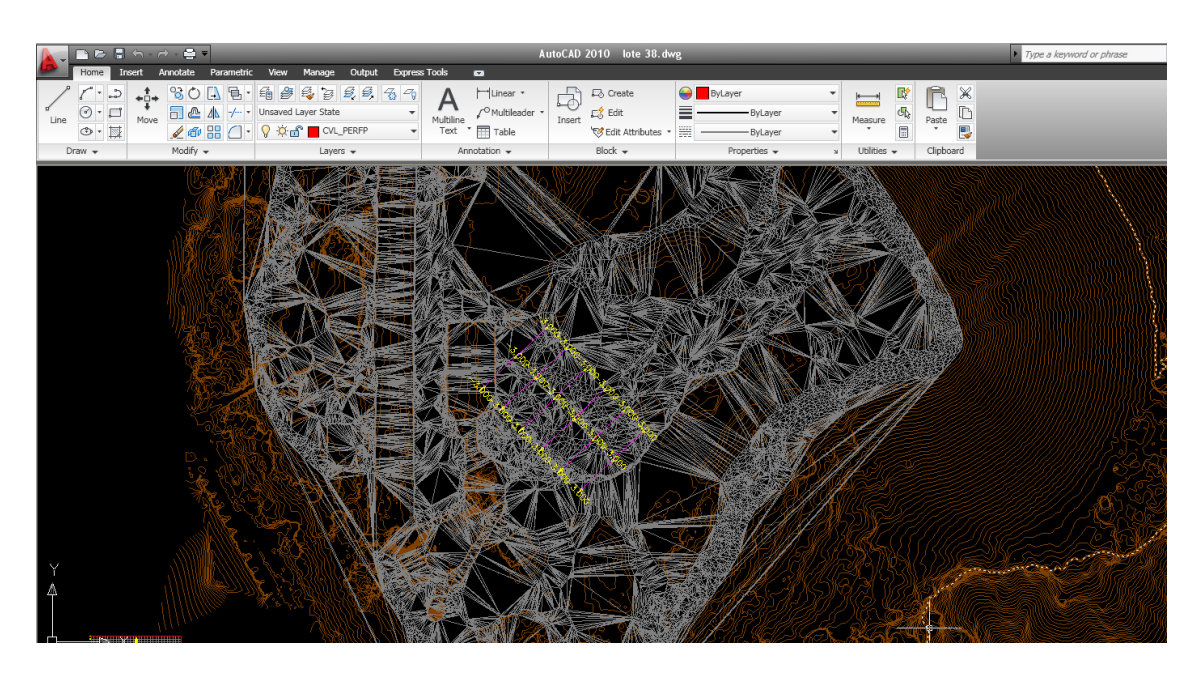

Figura 5.20.- Cálculo de volumen del Lote -3/8 con *Civil CAD*

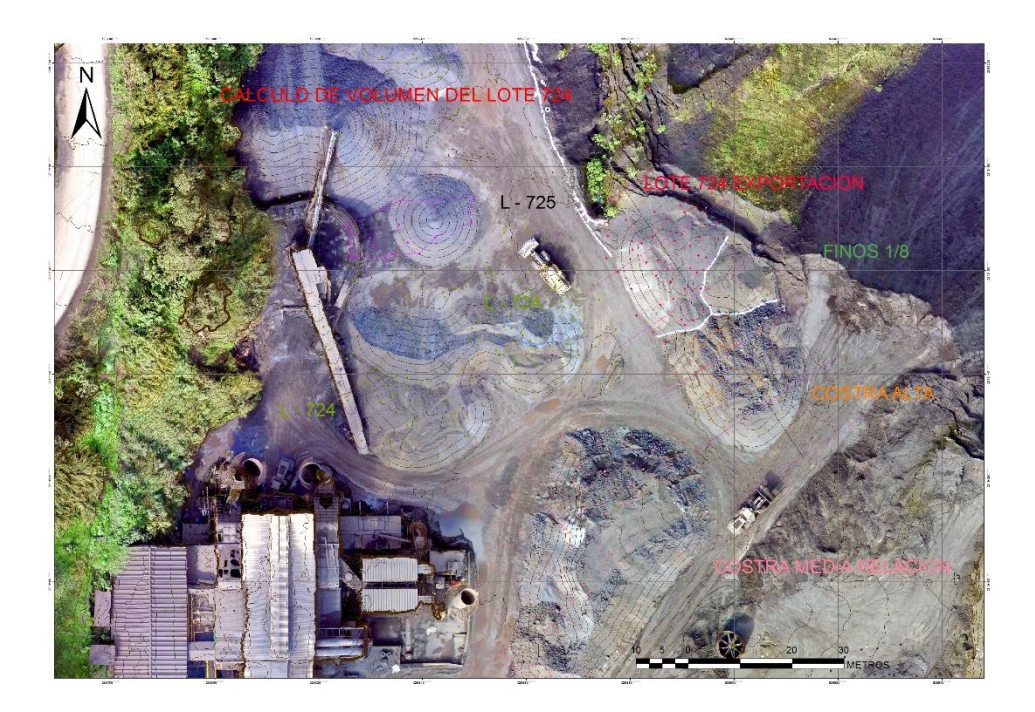

Figura 5.21.- Resultado del proceso de Lote 724 sobre ortofoto

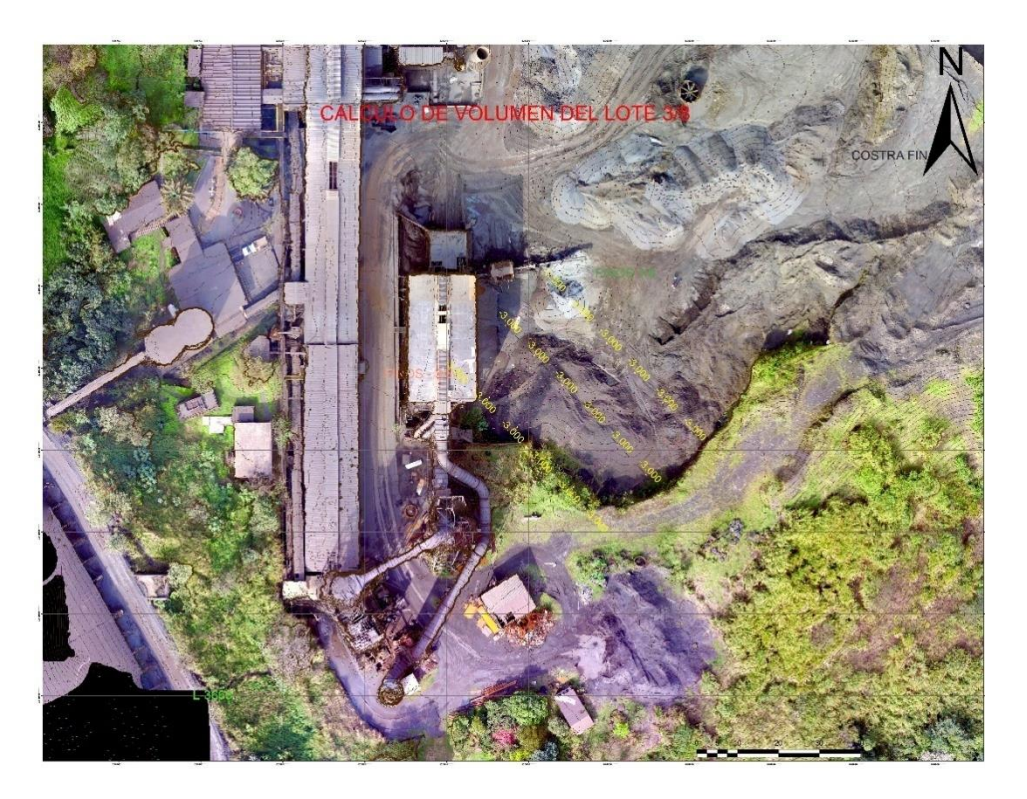

Figura 5.22.- Resultado del proceso de Lote -3/8 sobre ortofoto

#### <span id="page-37-0"></span>**V.4 Comparación de datos**

Una vez que se calculan los volúmenes con los diferentes programas, no queda más que hacer una comparación de los diferentes volúmenes obtenidos.

Tabla 5.1 Datos de lotes calculados por la mina y calculados mediante RPAS.

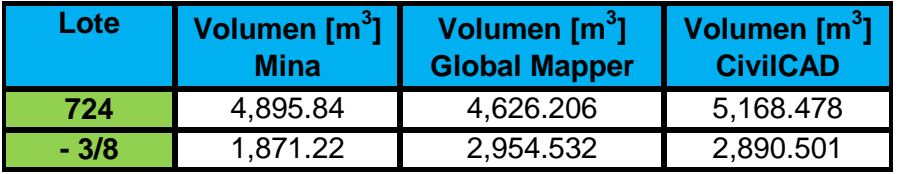

Como se puede apreciar en la tabla existe una diferencia en los datos teóricos de la mina y el cálculo obtenido a partir de la ortofoto. Por este motivo se decidió realizar un cálculo utilizando el método del *Error Medio Cuadrático (EMC)* para aproximarnos al valor real a partir de la raíz cuadrada del EMC. Para ello se tomó como referencia un promedio de las tres mediciones que se tienen y, a partir de dichos promedios, conocer los diferentes valores.

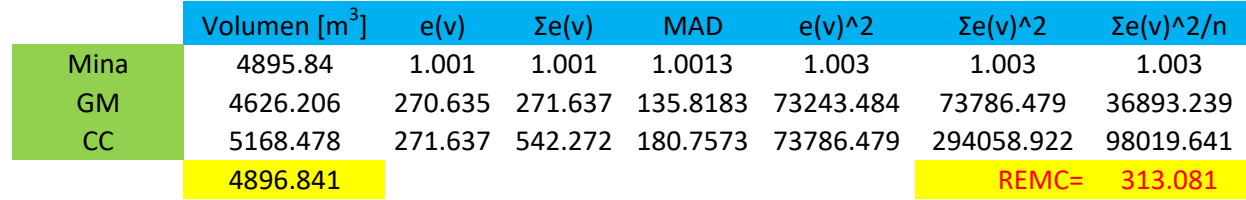

Figura 5.23.- Tabla para el cálculo de la Raíz del Error Medio Cuadrático para el Lote 724

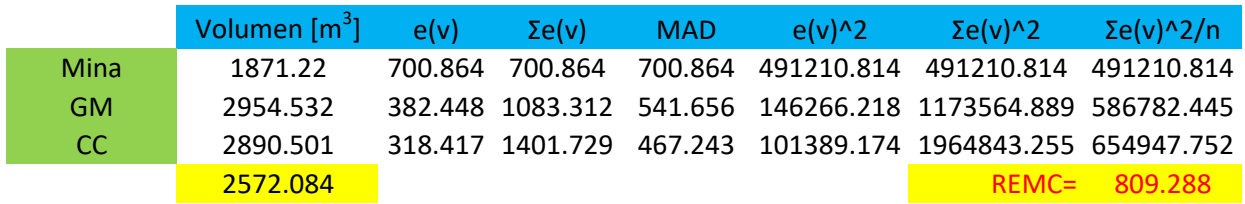

Figura 5.24.- Tabla para el cálculo de la Raíz del Error Medio Cuadrático para el Lote -3/8

Como se puede observar, los valores obtenidos no están tan alejados de los valores reales; tomando en cuenta las observaciones que nos dieron en la unidad, que los cálculos tienen algunas diferencias del real contra el teórico.

Es menester mencionar que se puede tener una mayor precisión de los datos si se cuenta con los puntos de control en el terreno.

#### <span id="page-38-0"></span>**V.5 Cálculo de reservas**

Para el cálculo de reservas identificadas se deben realizar algunas operaciones matemáticas una vez obtenido el volumen. Para ello es necesario conocer los valores de algunas propiedades físicas del mineral como densidad, peso especifico, ley mineral, factor de abundamiento y porcentaje de agua presente.

Utilizando de manera general las siguientes expresiones:

$$
Ley\ promedio = \frac{\sum {Contento}}{\sum {Tonelaje}}
$$
  
Contento = Ley x Ancho = [%], [ $\frac{g}{Ton}$ ]  
Tonelaje = Volumen [m<sup>3</sup>] x peso específico [ $\frac{kg}{m^3}$ ] = [kg]/1000

Con estas operaciones se puede obtener un mayor acercamiento al valor de las reservas identificadas o probadas.

#### <span id="page-39-0"></span>**VI. CONCLUSIONES Y RECOMENDACIONES**

De acuerdo con los datos obtenidos del cálculo de volúmenes se puede concluir que este tipo de levantamiento tiene una mayor resolución y precisión, con obtención de resultados en cuestión de días, comparado con el método tradicional así como la reducción de recursos tanto humanos como económicos.

Los diferentes valores que se obtuvieron se deben a las diferencias de interfaz de los programas. Por esta razón debemos tener presente el criterio humano.

Este método se puede aplicar para obtener más información dependiendo de los datos con los que se cuente o según se requiera pudiendo cubrir un área mayor y con un mejor detalle del terreno, ya que obtiene millones de puntos, con lo que consigue crear nubes de puntos de alta resolución que muestran la apariencia real del terreno. Además, es aplicable para cualquier etapa de una mina a cielo abierto.

Es recomendable mantenerse actualizados en el ámbito legal, ya que estos lineamientos no son definitivos y contar con un equipo de cómputo con ciertas características para que se trabaje de manera óptima, como una tarjeta de video de alta resolución y memoria suficiente para guardar y procesar las imágenes.

La limitación en el uso de esta tecnología está ligada a las condiciones atmosféricas del lugar de trabajo, al tiempo de vuelo ya que cada batería tiene una duración de 25 minutos, aproximadamente y al alcance de la señal, que tiene un radio de cobertura de hasta 2 kilómetros.

#### <span id="page-40-0"></span>**REFERENCIAS**

- Carl-Olof Ternryd, *Topografía y Fotogrametría en la práctica moderna,* Editorial Continental.
- Consejería de Economía y Hacienda, *Los drones y sus aplicaciones en la ingeniería civil,* Madrid, 2015.
- Dirección General de Aeronáutica Civil (DGAC) de la SCT, *Circular Obligatoria CO-AV-23/10-R3 Que establece los requerimientos para operar un sistema de aeronave tripulada a distancia (RPAS),* 21 de mayo de 2016.
- García Flores Priscila y Ortiz de Elguea San Ángel Edurme, *Influencia del GSD en la orientación de un bloque fotogramétrico,* Universidad del País Vasco, 2012.
- García Martin Antonio, *Topografía básica para ingenieros,* Universidad de Murica, 1994.
- Howard L. Hartman, *Introductory Mining Engineering*, The University of Alabama, Segunda edición.
- López Aburto Víctor Manuel, *Fundamentos para la explotación de minas*, Facultad de Ingeniería, UNAM, 2003.
- Montes de Oca Miguel, *Topografía,* Cuarta edición, Alfaomega
- Pérez Alvares Juan Antonio, *Apuntes de fotogrametría II,*Universidad de Extremadura, 2001.
- http://www.inegi.org.mx/geo/contenidos/datosrelieve/continental/presentacion.aspx [13 de octubre de 2016]
- http://www.inegi.org.mx/geo/contenidos/geodesia/lidar.aspx [13 de octubre de 2016]
- http://www.inegi.org.mx/geo/contenidos/imgpercepcion/ortofoto/ [16 de octubre de 2016]
- http://www.sct.gob.mx/uploads/media/Comunicado\_190\_2015.pdf [19 de septiembre de 2016]

 Instructivo para el registro de RPAS en línea. http://www.sct.gob.mx/transporte-ymedicina-preventiva/aeronautica-civil/3-servicios/35-rpas-drones/

Programas de aplicación utilizados

- ArcGIS
- Civil CAD para Auto CAD 2014
- Microsoft Office Excel
- Global Mapper